## Bottom Up (**Shift Reduce)**  Parsing

#### Bottom-Up Parsing

- A bottom-up parser creates the parse tree of the given input starting from leaves towards the root
- A bottom-up parser tries to find the right-most **derivation** of the given input in the reverse order.

 $S \Rightarrow ... \Rightarrow \omega$  (the right-most derivation of  $\omega$ )  $\leftarrow$  (the bottom-up parser finds the right-most derivation in the reverse order)

## **Bottom Up Parsing**

- LR Parsing
	- Also called "Shift-Reduce Parsing"
- Find a rightmost derivation
- Finds it in reverse order
- LR Grammars
	- Can be parsed with an LR Parser
- LR Languages
	- Can be described with LR Grammar
	- Can be parsed with an LR Parser

## **LR Parsing Techniques**

#### • **LR Parsing**

– Most General Approach

#### • **SLR**

– Simpler algorithm, but not as general

#### • **LALR**

– More complex, but saves space

### **LL vs. LR**

• LR (shift reduce) is more powerful than LL (predictive parsing)

• Can detect a syntactic error as soon as possible.

- LR is difficult to do by hand (unlike LL) and
- LL accepts a much smaller set of grammars.

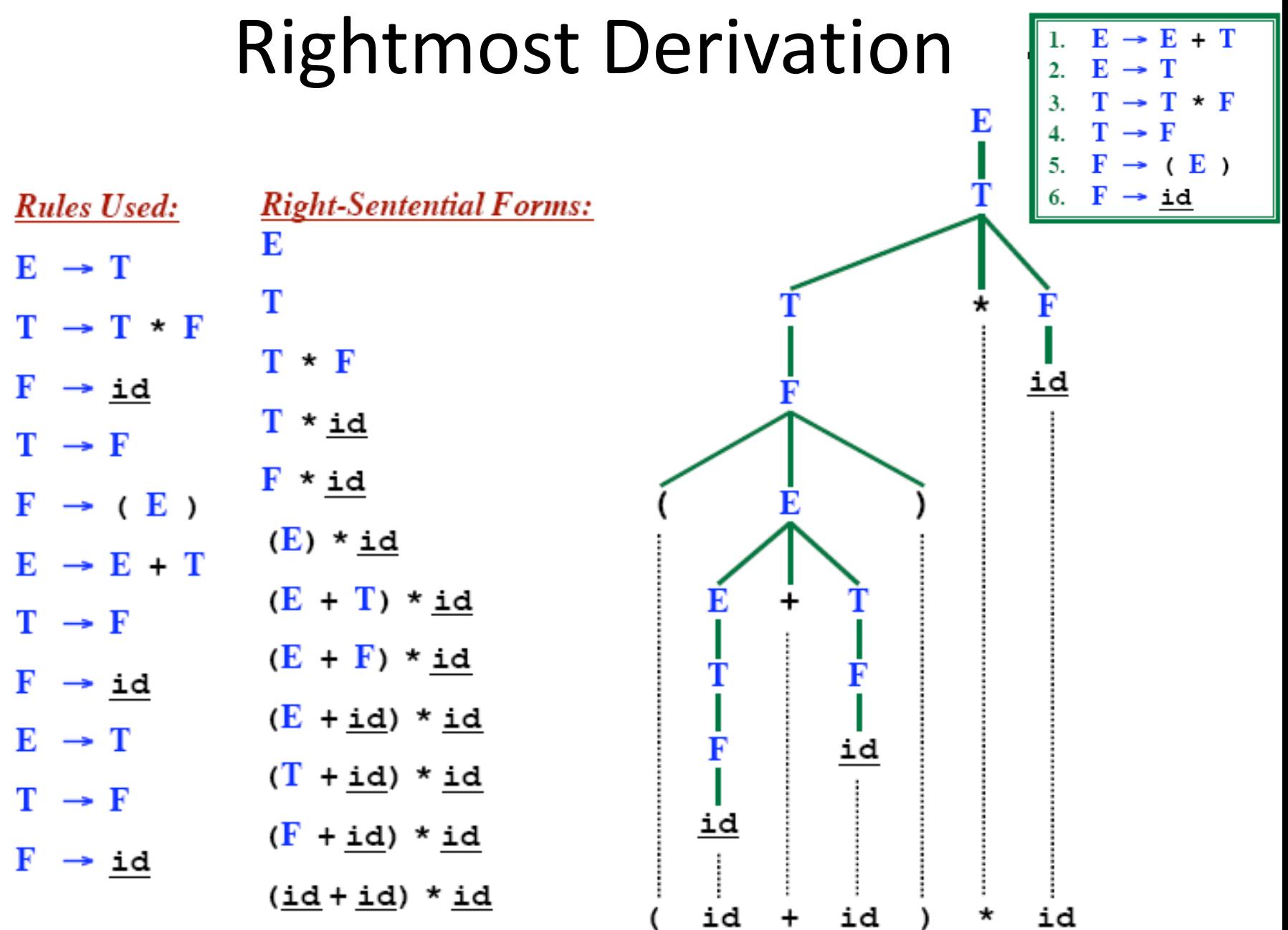

#### Rightmost Derivation In reverse

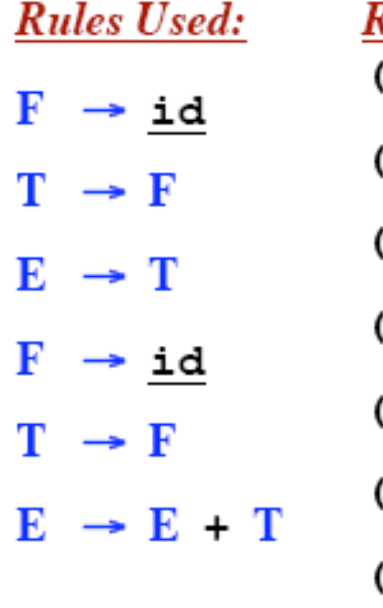

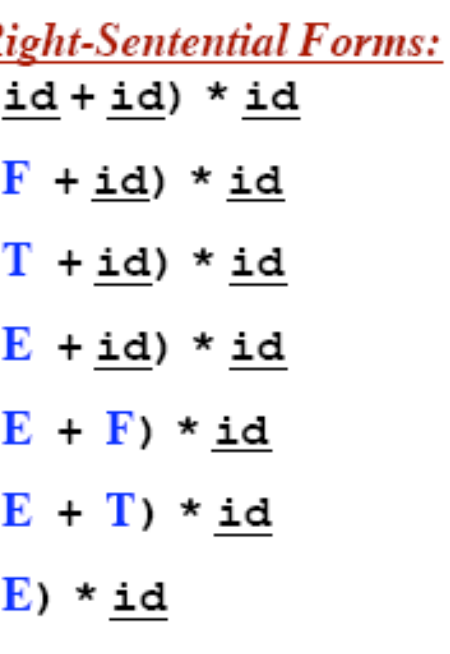

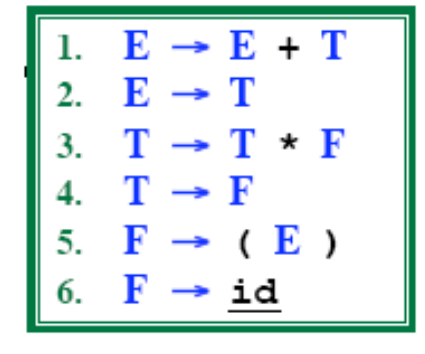

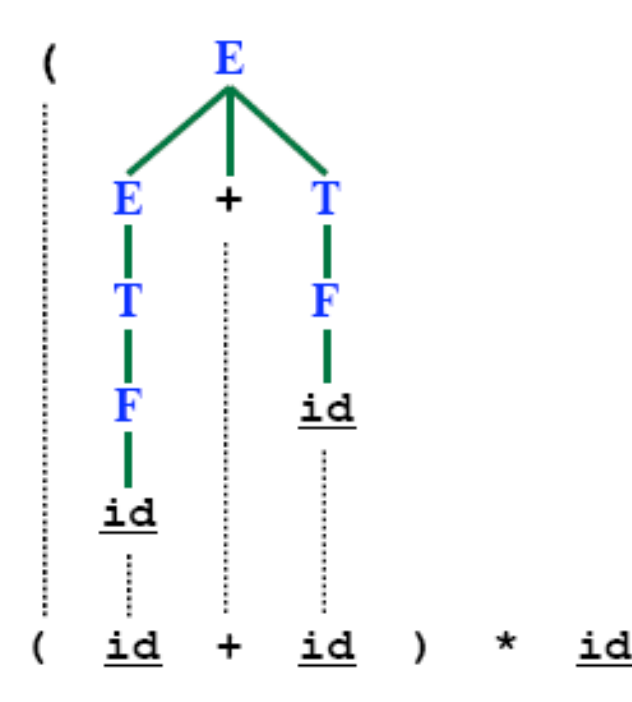

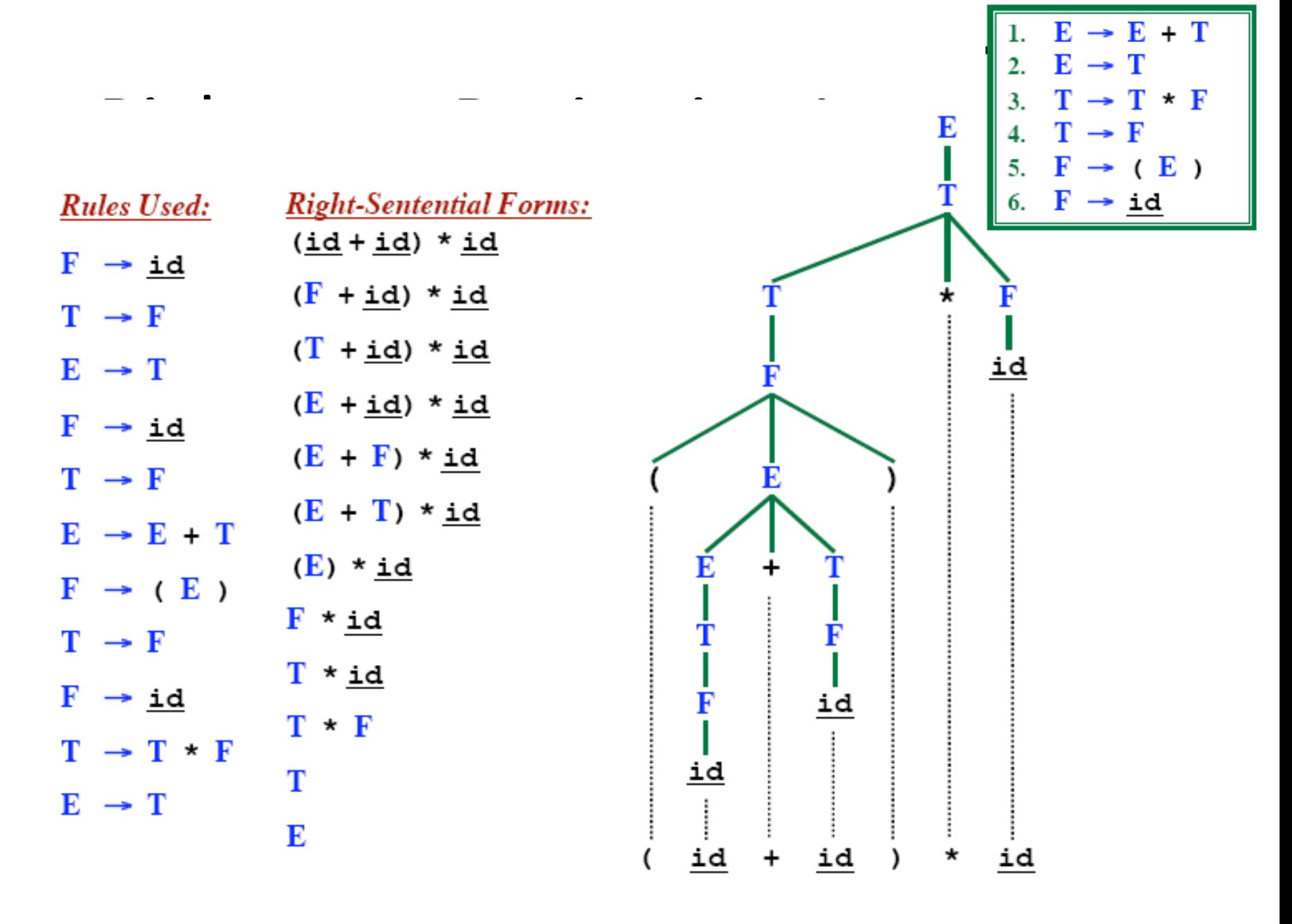

LR parsing corresponds to rightmost derivation in reverse

#### Reduction

• A reduction step replaces a specific substring (matching the body of a production)

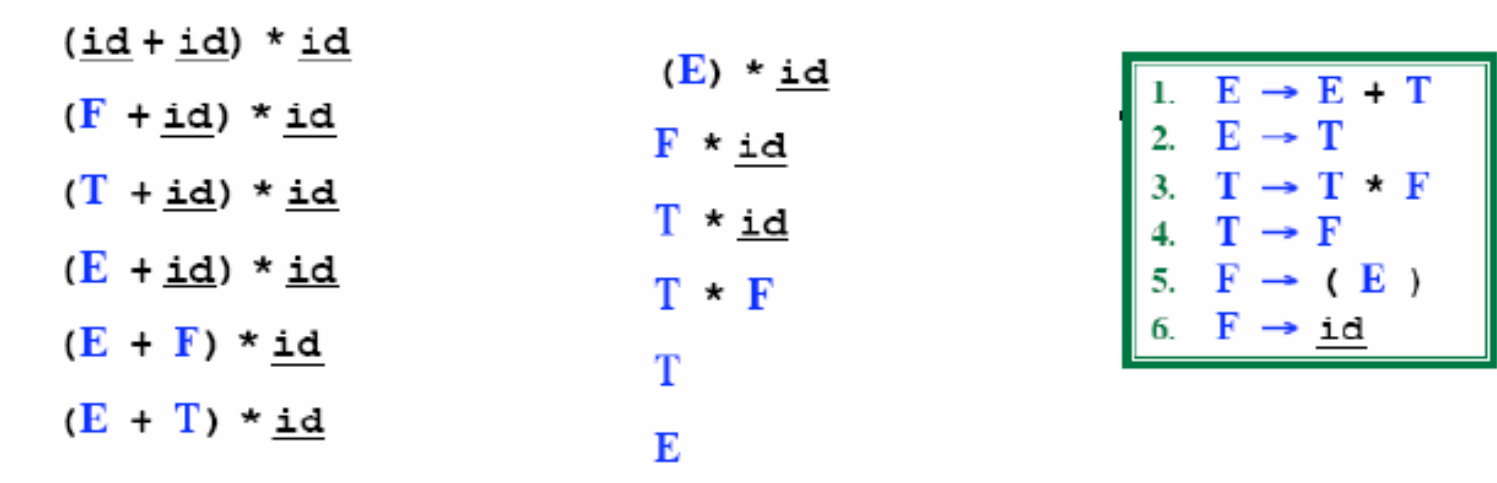

- Reduction is the opposite of derivation
- Bottom up parsing is a process of reducing a string  $\omega$  $\bullet$ to the start symbol S of the grammar

- Bottom-up parsing is also known as **shift-reduce** ٠ **parsing** because its two main actions are shift and reduce.
- data structures: input-string and stack
- Operations  $\bullet$ 
	- At each shift action, the current symbol in the input string is pushed to a stack.
	- At each reduction step, the symbols at the top of the stack (this symbol sequence is the right side of a production) will replaced by the non-terminal at the left side of that production.
	- Accept: Announce successful completion of parsing
	- Error: Discover a syntax error and call error recovery

#### Shift Reduce Parsing Example

 $S \rightarrow a T R e$  $T \rightarrow T b c | b$  $R \rightarrow d$ 

Remaining input: abbcde

Rightmost derivation:

 $S \rightarrow a T R e$  $\rightarrow$  a T d e a **T b c** d e  $\rightarrow$  a b b c d e

 $S \rightarrow a TR e$  $T \rightarrow T b c | b$  $R \rightarrow d$ 

Remaining input: bbcde

Shift a

a

Rightmost derivation:

 $S \rightarrow a TR e$  $\rightarrow$  a T d e a **T b c** d e  $\rightarrow$  a b b c d e

 $S \rightarrow a TR e$  $T \rightarrow T b c | b$  $R \rightarrow d$ 

Remaining input: bcde

Shift a, Shift b

a b

Rightmost derivation:

 $S \rightarrow a T R e$  $\rightarrow$  a T d e a **T b c** d e  $\rightarrow$  a b b c d e

 $S \rightarrow a T R e$  $T \rightarrow T b c | b$  $R \rightarrow d$ 

Remaining input: bcde

Shift a, Shift b  $\rightarrow$  Reduce T  $\rightarrow$  b

 $\overline{a}$ 

T

Rightmost derivation:

 $S \rightarrow a TR e$ 

 $\rightarrow$  a T d e

a **T b c** d e

 $\rightarrow$  a b b c d e

 $S \rightarrow a T R e$  $T \rightarrow T b c | b$  $R \rightarrow d$ 

Remaining input: cde

Shift a, Shift b  $\rightarrow$  Reduce T  $\rightarrow$  b  $\rightarrow$  Shift b

a b b Rightmost derivation:  $S \rightarrow a T R e$  $\rightarrow$  a T d e a **T b** c d e  $\rightarrow$  a b b c d e

 $S \rightarrow a TR e$  $T \rightarrow T b c | b$  $R \rightarrow d$ 

Shift a, Shift b  $\rightarrow$  Reduce T  $\rightarrow$  b  $\rightarrow$  Shift b, Shift c

Remaining input: de

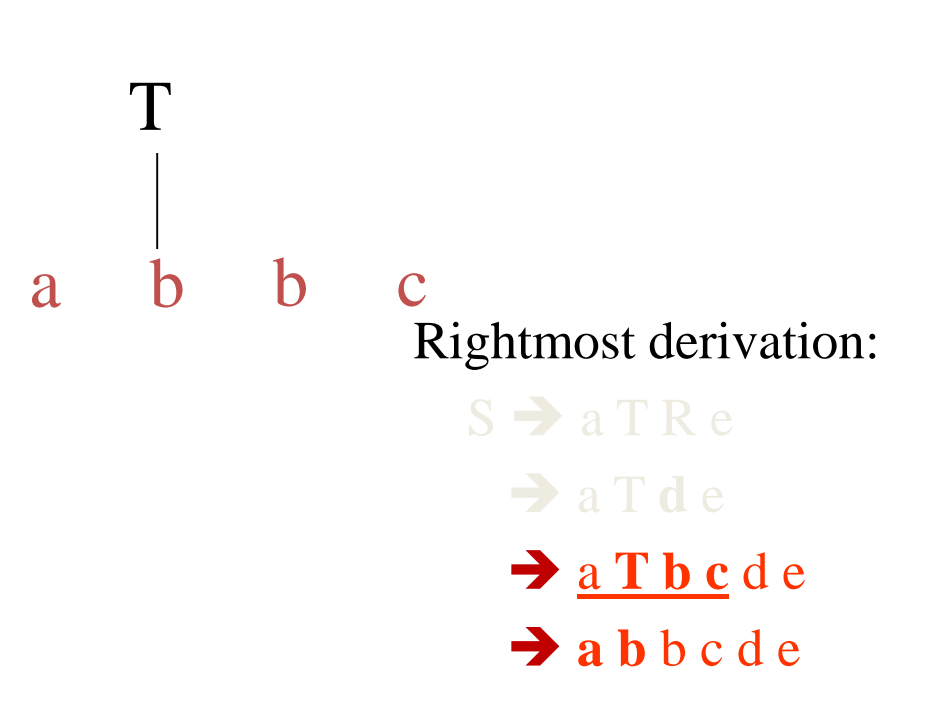

 $S \rightarrow a TR e$  $T \rightarrow T b c | b$  $R \rightarrow d$ 

Remaining input: de

Shift a, Shift b  $\rightarrow$  Reduce T  $\rightarrow$  b Shift b, Shift c  $\rightarrow$  Reduce T  $\rightarrow$  T b c

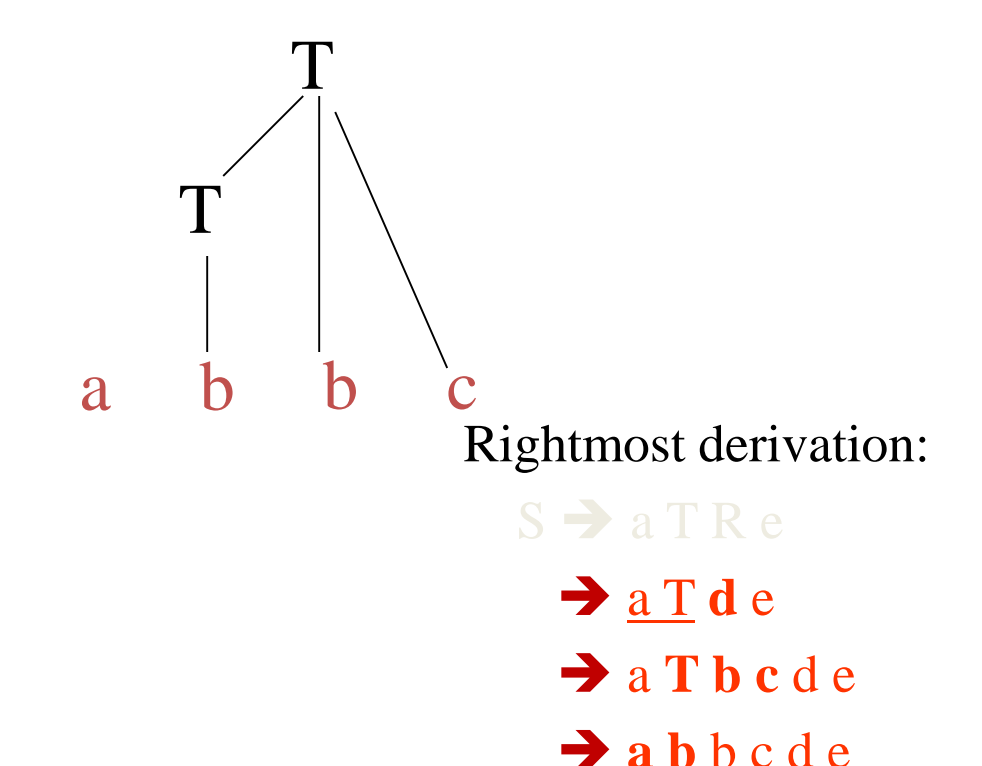

 $S \rightarrow a T R e$  $T \rightarrow T b c | b$  $R \rightarrow d$ 

Remaining input: e

Shift a, Shift b  $\rightarrow$  Reduce T  $\rightarrow$  b Shift b, Shift c  $\rightarrow$  Reduce T  $\rightarrow$  T b c Shift d

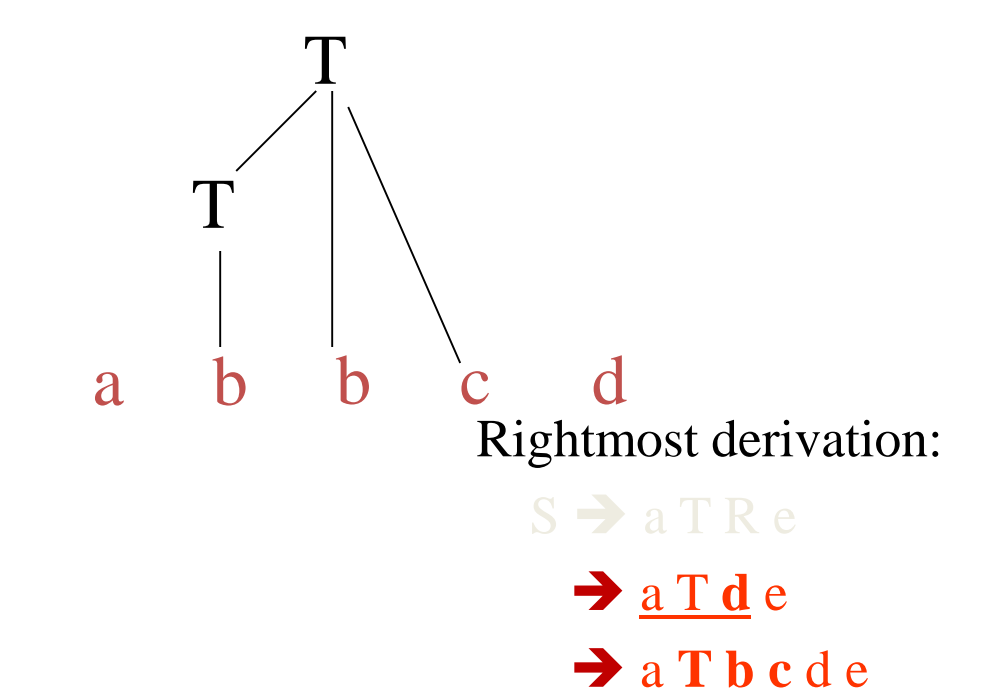

 $\rightarrow$  a b b c d e

 $S \rightarrow a TR e$  $T \rightarrow T b c | b$  $R \rightarrow d$ 

Remaining input: e

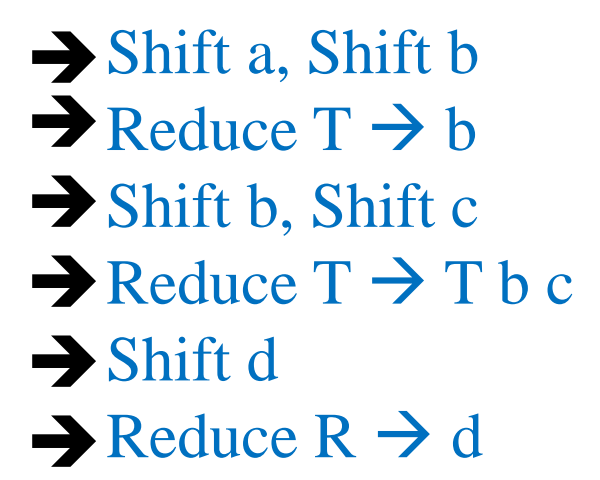

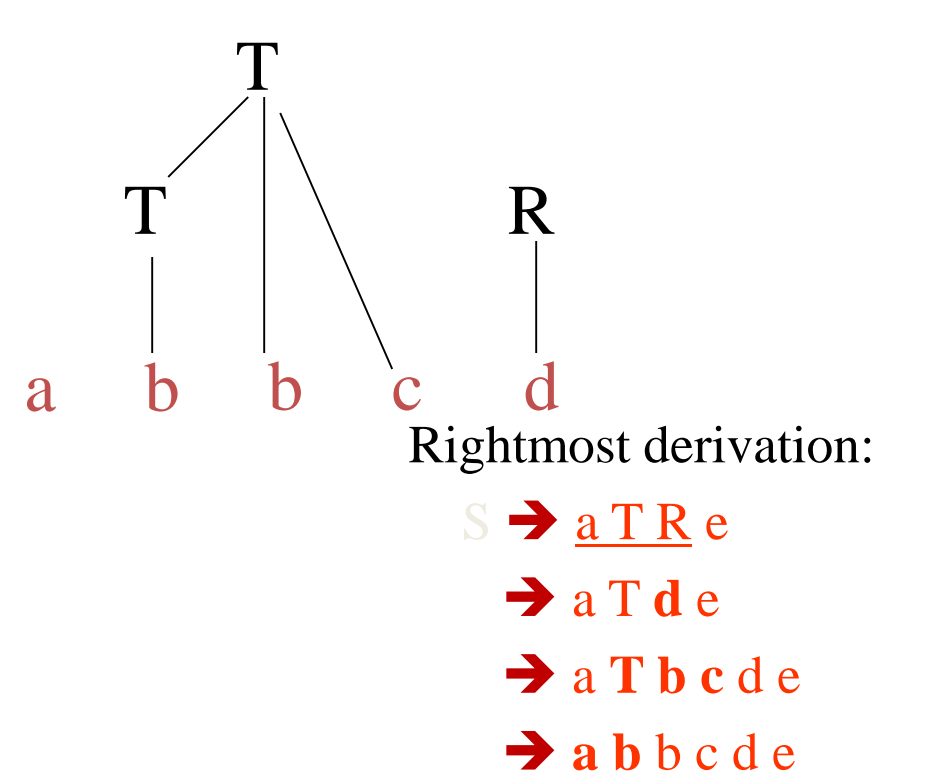

 $S \rightarrow a TR e$  $T \rightarrow T b c | b$  $R \rightarrow d$ 

Remaining input:

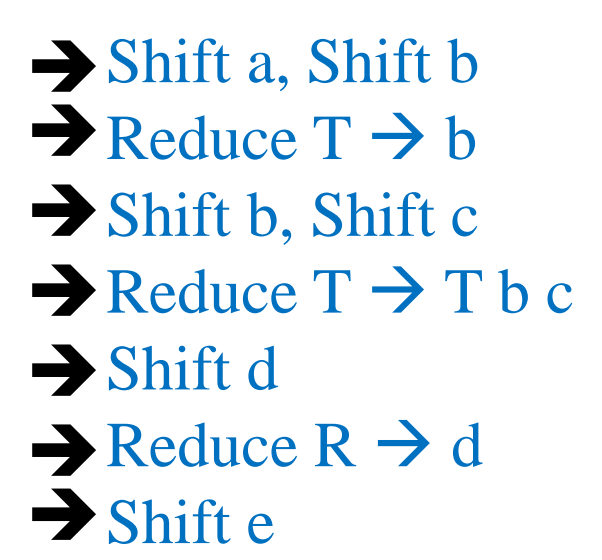

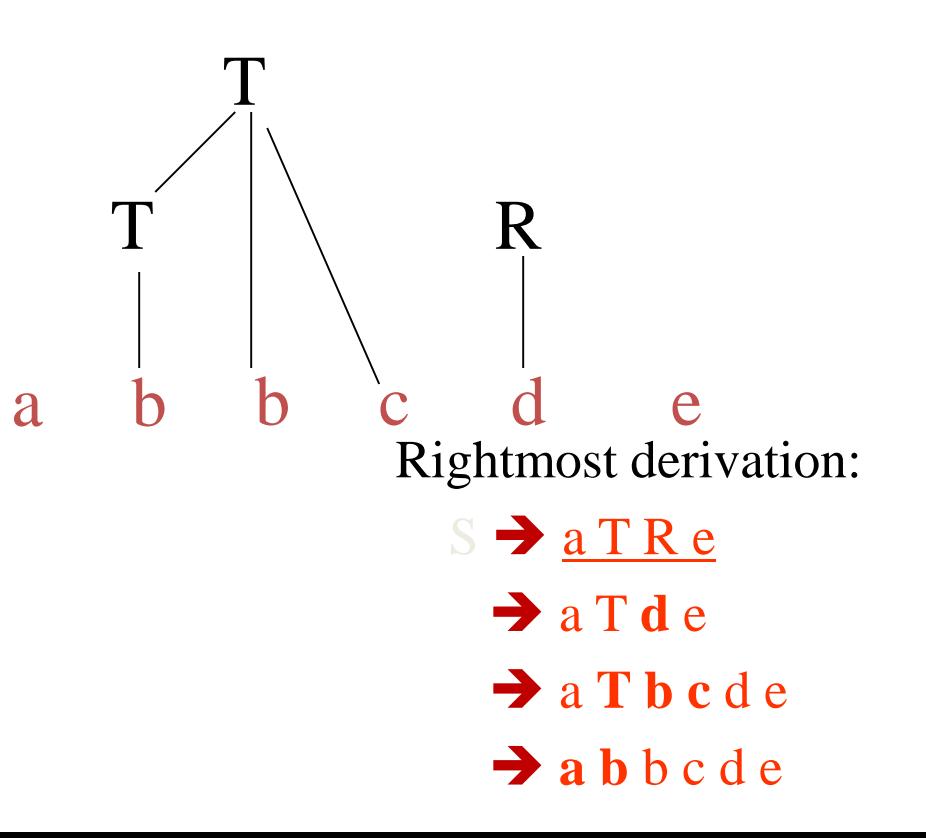

 $S \rightarrow a TR e$  $T \rightarrow T b c | b$  $R \rightarrow d$ 

Shift a, Shift b  $\rightarrow$  Reduce T  $\rightarrow$  b Shift b, Shift c  $\rightarrow$  Reduce T  $\rightarrow$  T b c Shift d  $\rightarrow$  Reduce R  $\rightarrow$  d Shift e  $\rightarrow$  Reduce S  $\rightarrow$  a T R e Remaining input:

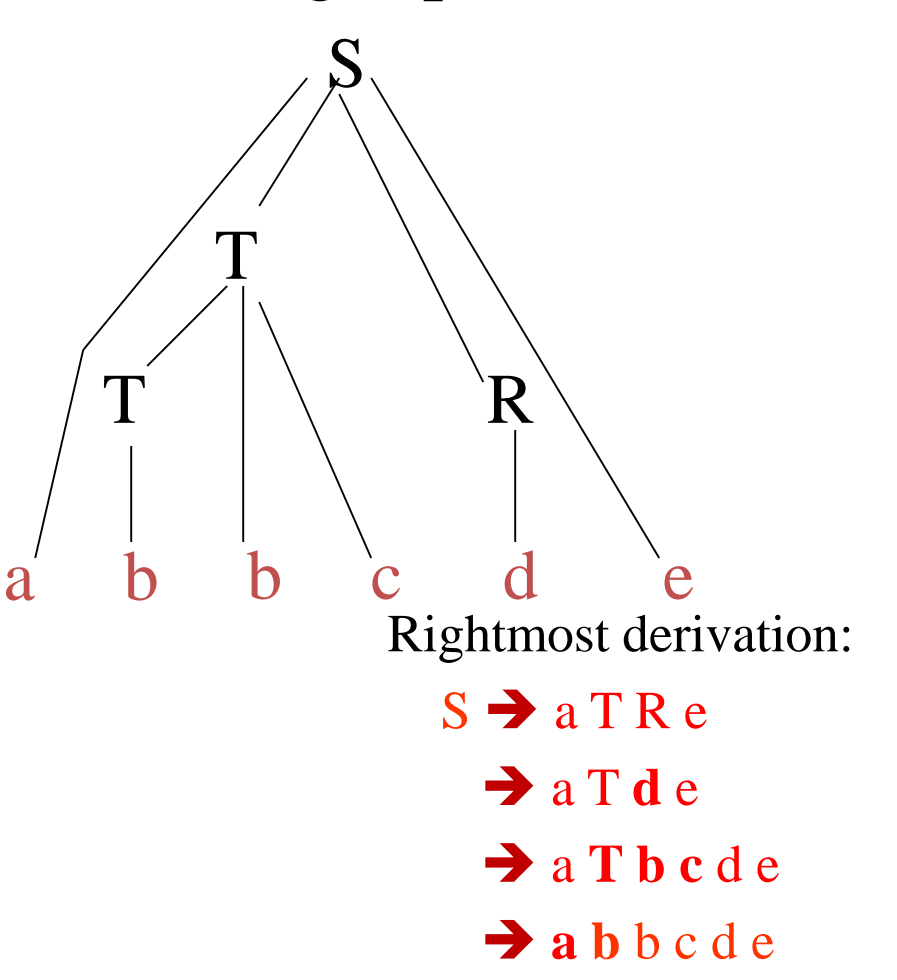

**Example Shift-Reduce Parsing** 

Consider the grammar:

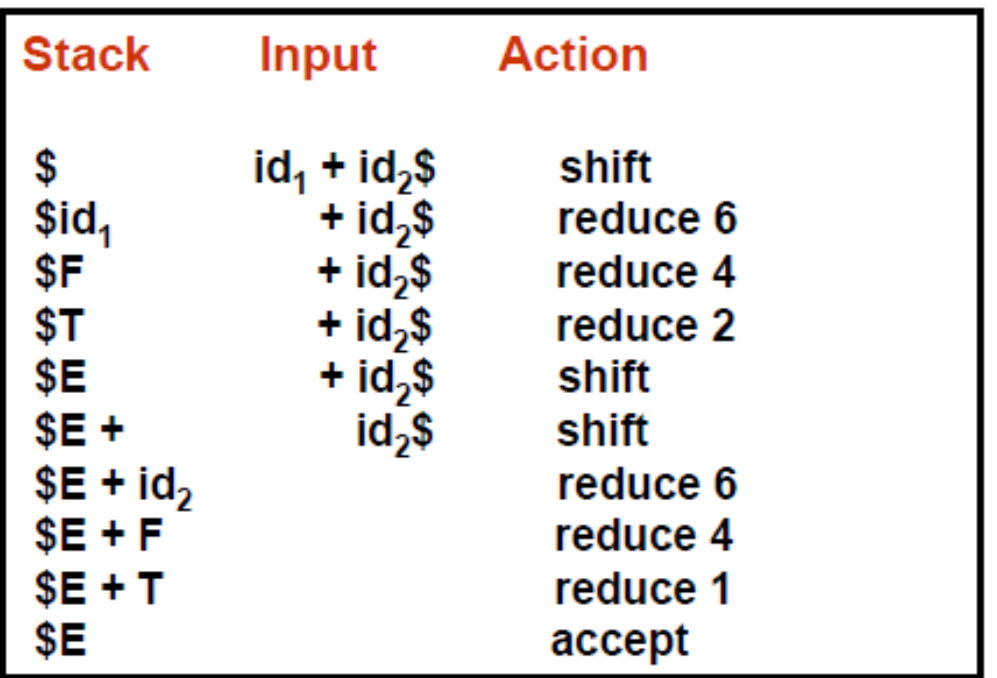

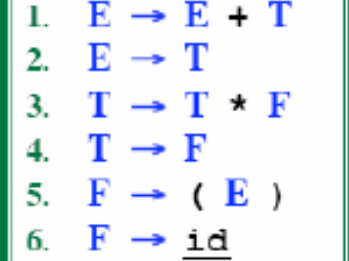

### Conflicts During Shift-Reduce Parsing

- There are context-free grammars for which shift-reduce parsers cannot be used.
- Stack contents and the next input symbol may not decide action:
	- **shift/reduce conflict**: Whether make a shift operation or a reduction.
	- **reduce/reduce conflict**: The parser cannot decide which of several reductions to make.
- If a shift-reduce parser cannot be used for a grammar, that grammar is called as non-LR(k) grammar.

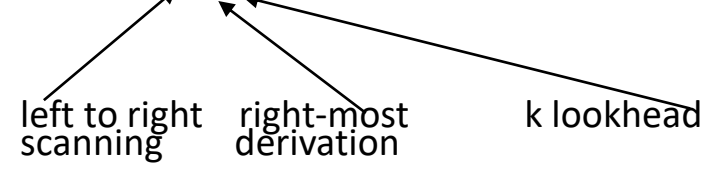

• An ambiguous grammar can never be a LR grammar.

### Shift-Reduce Conflict in Ambiguous Grammar

*stmt*  $\rightarrow$  *if expr* **then** *stmt* 

| **if** *expr* **then** *stmt* **else** *stmt*

| **other**

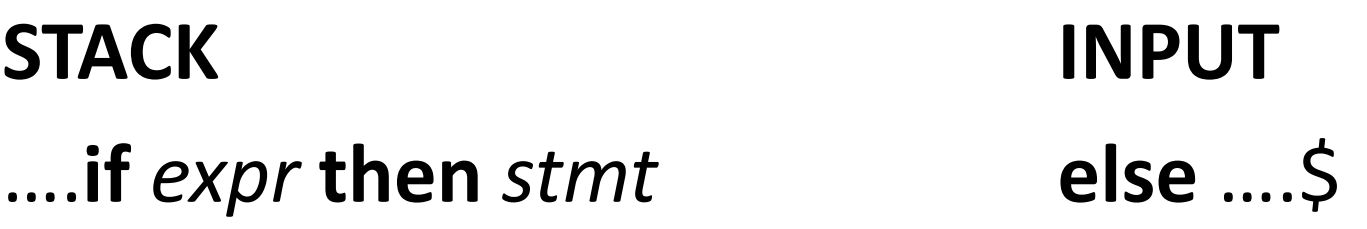

• We can't decide whether to shift or reduce?

### Reduce-Reduce Conflict in Ambiguous Grammar

- 1. *stmt*  $\rightarrow$  **id**(*parameter list*)
- 2. *stmt*  $\rightarrow$  *expr:=expr*
- *3. parameter\_list parameter\_list, parameter*
- *4. parameter\_list parameter*
- *5. parameter\_list* **id**
- 6.  $exp r \rightarrow id(exp\_list)$
- 7.  $expr \rightarrow id$
- *8. expr\_list expr\_list, expr*
- 9. expr list  $\rightarrow$  expr

# **STACK INPUT**

….**id** ( **id** , **id** ) …\$

• We can't decide which production will be used to reduce **id**?

#### **Shift-Reduce Parsers**

There are two main categories of shift-reduce parsers

- 1. Operator-Precedence Parser
	- simple, but only a small class of grammars.

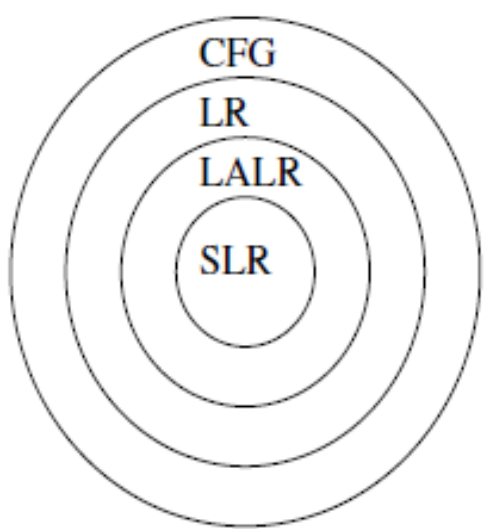

#### **LR-Parsers** 2.

- covers wide range of grammars.
	- $SLR -$  simple LR parser
	- $LR$  most general LR parser
	- LALR intermediate LR parser (lookhead LR parser)
- SLR, LR and LALR work same, only their parsing tables are different.

#### **LR Parsers**

#### LR parsing is attractive because:

- LR parsing is most general non-backtracking shift-reduce parsing, yet it is still efficient.
- The class of grammars that can be parsed using LR methods is a proper superset of the class of grammars that can be parsed with predictive parsers.

 $LL(1)$ -Grammars  $\subset LR(1)$ -Grammars

- An LR-parser can detect a syntactic error as soon as it is possible to do so a left-to-right scan of the input.
- LR parsers can be constructed to recognize virtually all programming language constructs for which CFG grammars can be written

#### Drawback of LR method:

- Too much work to construct LR parser by hand
	- Fortunately tools (LR parsers generators) are available

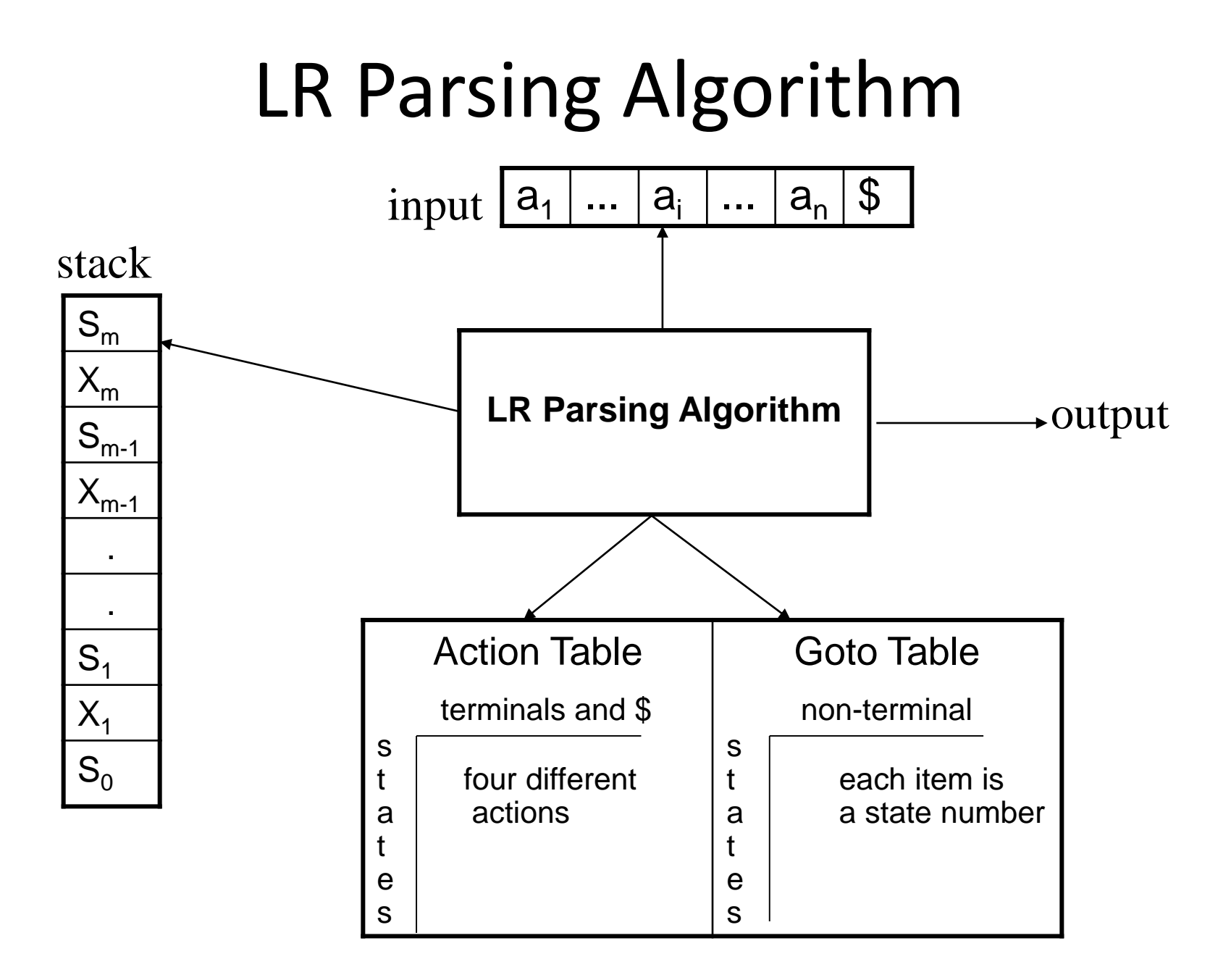

#### Bottom-Up Parsing: LR(0) Table Construction

Constructing SLR Parsing Tables  $-$  LR(0) Item

- An  $LR(0)$  item of a grammar G is a production of G a dot at the ٠ some position of the right side.
- Possible LR(0) Items:  $A \rightarrow \bullet$  aBb • Ex:  $A \rightarrow aBb$  $\mathsf{A}\to\mathsf{a}\bullet\mathsf{B}\mathsf{b}$ (four different possibility)  $A \rightarrow aB \cdot b$  $A \rightarrow aBb$ .
- Sets of LR(0) items will be the states of action and goto table of ٠ the SLR parser.
	- States represent sets of "items"
- LR parser makes shift-reduce decision by maintaining states to  $\bullet$ keep track of where we are in a parsing process

#### Constructing SLR Parsing Tables – LR(0) Item

- An item indicates how much of a production we have seen at a  $\bullet$ given point in the parsing process
- For Example the item  $A \rightarrow X \cdot YZ$ 
	- We have already seen on the input a string derivable from X
	- We hope to see a string derivable from YZ
- For Example the item  $A \rightarrow \star XYZ$ 
	- We hope to see a string derivable from XYZ
- For Example the item  $A \rightarrow XYZ$ 
	- We have already seen on the input a string derivable from XYZ
	- It is possibly time to reduce XYZ to A
- Special Case:

Rule:  $A \rightarrow \epsilon$  yields only one item

 $A \rightarrow \bullet$ 

#### **Constructing SLR Parsing Tables**

- A collection of sets of  $LR(0)$  items (the canonical  $LR(0)$  $\bullet$ **collection**) is the basis for constructing SLR parsers.
- Canonical LR(0) collection provides the basis of constructing a DFA called LR(0) automaton
	- This DFA is used to make parsing decisions
- Each state of  $LR(0)$  automaton represents a set of items in the canonical LR(0) collection
- To construct the canonical  $LR(0)$  collection for a grammar
	- Augmented Grammar
	- CLOSURE function
	- GOTO function

#### **Grammar Augmentation**

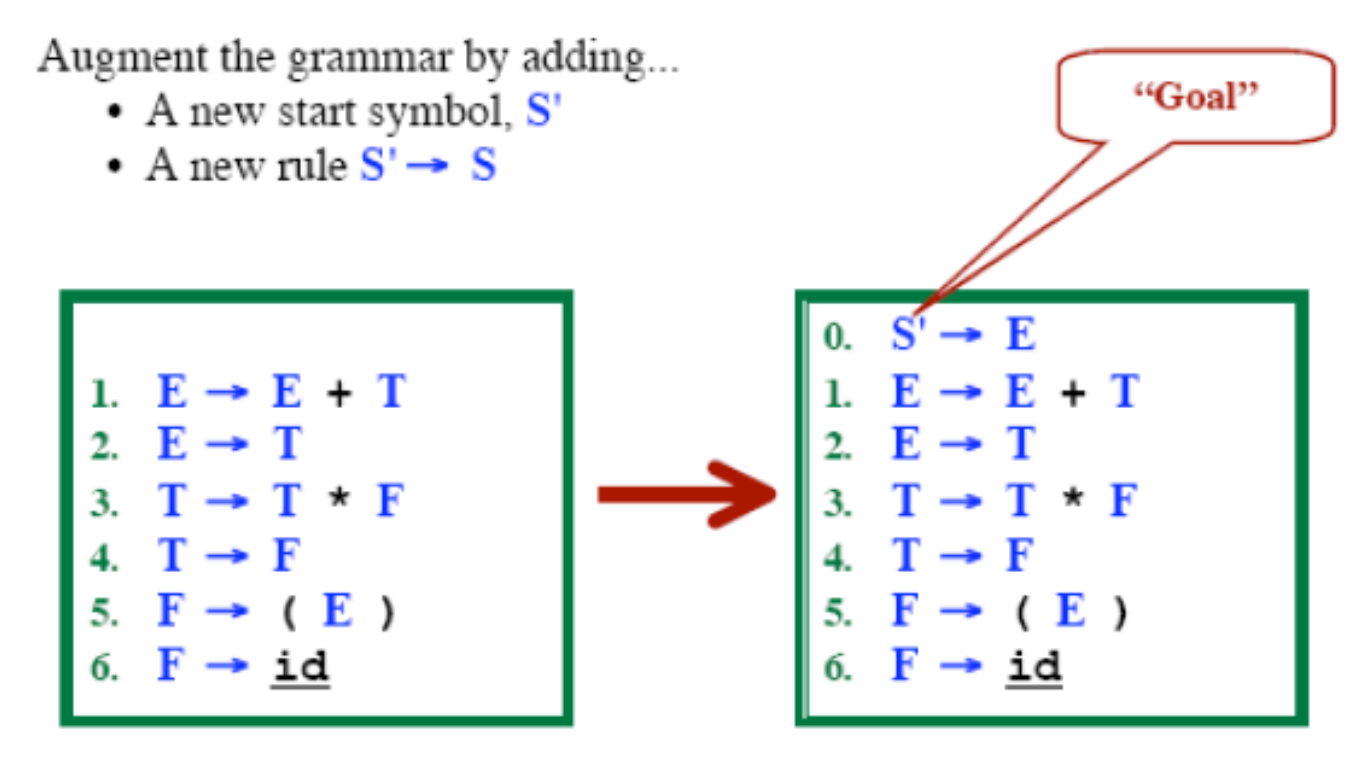

Our goal is to find an  $S'$ , followed by  $\frac{1}{2}$ .  $S' \rightarrow \bullet E$ , \$

Whenever we are about to reduce using rule 0... Accept! Parse is finished!

The Closure Operation

- If  $\boldsymbol{I}$  is a set of LR(0) items for a grammar G, then **closure(I)** is the set of  $LR(0)$  items constructed from **I** by the two rules:
	- 1. Initially, every  $LR(0)$  item in **I** is added to *closure(I)*.
	- 2. If  $A \rightarrow \alpha$ . B $\beta$  is in **closure(I)** and B $\rightarrow \gamma$  is a production rule of G:
		- then  $B\rightarrow \gamma$  will be in the **closure(I)**.
		- We will apply this rule until no more new LR(0) items can be added to **closure(I)**.

The Closure Operation -- Example

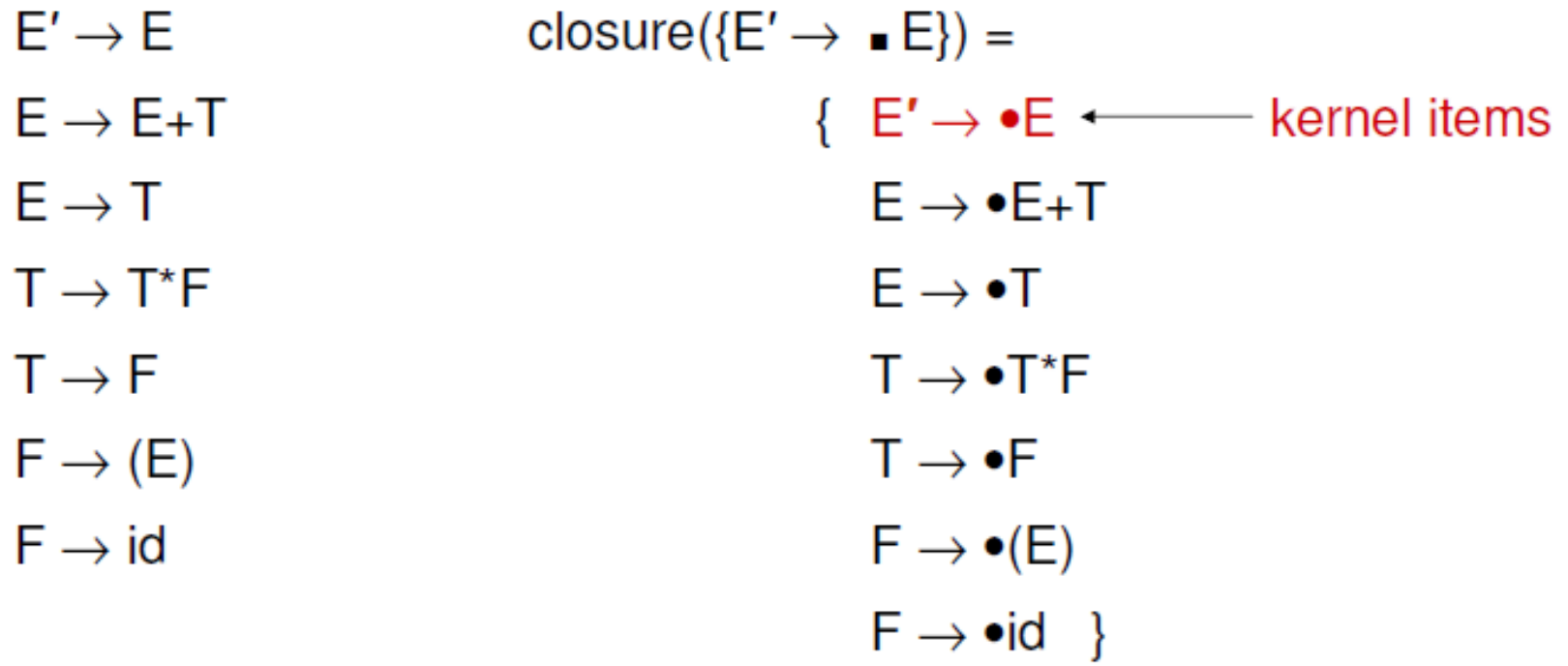

#### **GOTO Operation**

• If I is a set of  $LR(0)$  items and X is a grammar symbol (terminal or non-terminal), then GOTO(I,X) is defined as follows:

 $-$  If  $A \rightarrow \alpha \cdot X\beta$  in I then every item in **closure({A**  $\rightarrow \alpha X \cdot \beta$ }) will be in  $GOTO(I, X)$ .

```
Example:
```

```
I = \{ E' \rightarrow \bullet E, E \rightarrow \bullet E + T, E \rightarrow \bullet T,T \rightarrow \bullet T^*F. T \rightarrow \bullet F.
          F \rightarrow \bullet (E), F \rightarrow \bullet id }
GOTO(I, E) = {E' \rightarrow E \cdot E \rightarrow E \cdot +T}GOTO(I, T) = { E \rightarrow T \cdot , T \rightarrow T \cdot {^*F} }GOTO(I, F) = \{T \rightarrow F \cdot \}GOTO(I, () = \{ F \rightarrow (•E), E \rightarrow • E + T, E \rightarrow • T, T \rightarrow • T^*F, T \rightarrow • F,F \rightarrow \bullet (E), F \rightarrow \bullet id }
GOTO(I.id) = { F \rightarrow id \cdot }
```
### LR(0) Automation

Start with **start rule** & compute **initial state with closure**

□ Pick one of the items from the states and **move "." to the right one symbol** (as if you parsed the symbol)

- this creates a **new item..**
- … and a **new state** when you **compute the closure of the new item**
- **mark the edge between the two states** with:

 $\checkmark$  a terminal T, if you moved "." over T

 $\checkmark$  a non-terminal X, if you moved "." over x

 **Continue until there are no further ways to move "." across items** and **generate the new states or new edges in the automation**.

- 0.  $S' ::= S$  \$
- $S ::= (L)$
- $S := x$
- $\cdot$  L ::= S
- $L ::= L, S$

$$
\begin{array}{|c|}\nS':=\text{@} S \$ \\
S::=\text{@} (L) \\
S::=\text{@} x\n\end{array}
$$

- 0.  $S' ::= S$  \$
- $S ::= (L)$
- $S := x$
- $\cdot$  L ::= S
- $L ::= L, S$

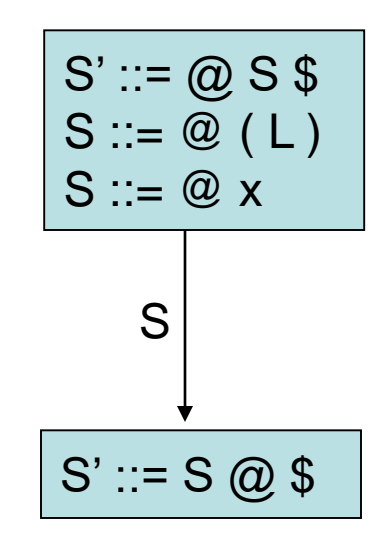

- 0.  $S' ::= S$  \$
- $S ::= (L)$
- $S := x$
- $\cdot$  L ::= S
- $L ::= L, S$

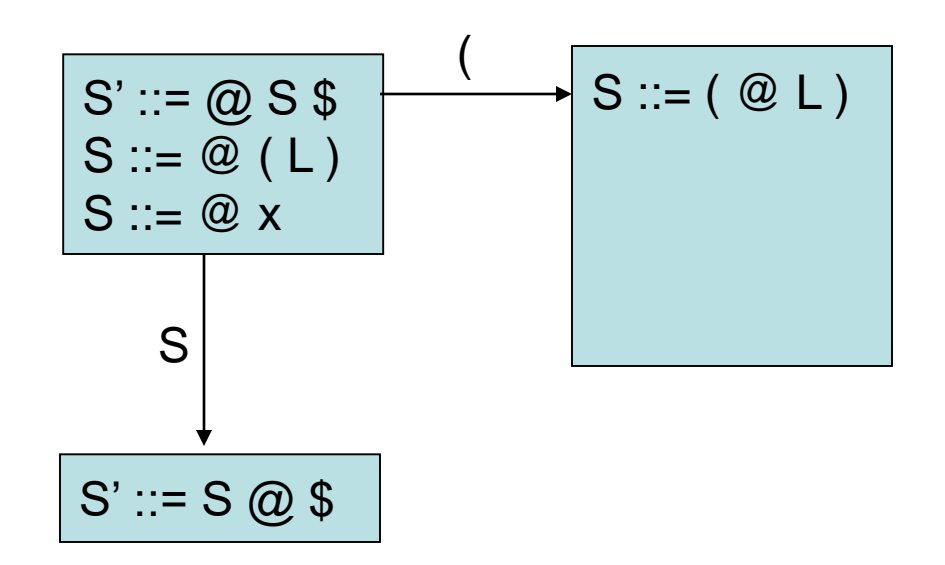

- 0.  $S' ::= S$  \$
- $S ::= (L)$
- $S := x$
- $\cdot$  L ::= S
- $\cdot$  L ::= L, S

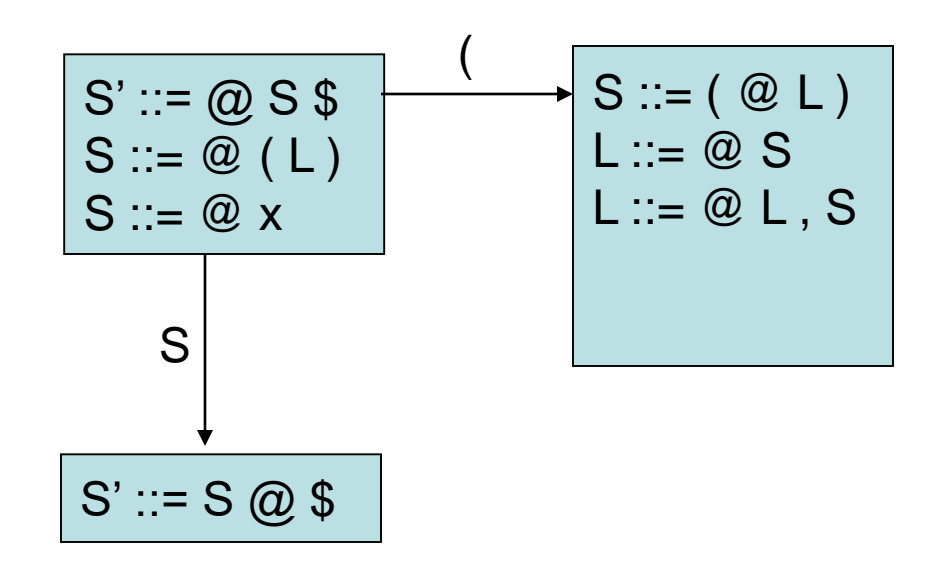

- 0.  $S' ::= S$  \$
- $S ::= (L)$
- $S := x$
- $\cdot$  L ::= S  $\cdot$  L ::= L, S

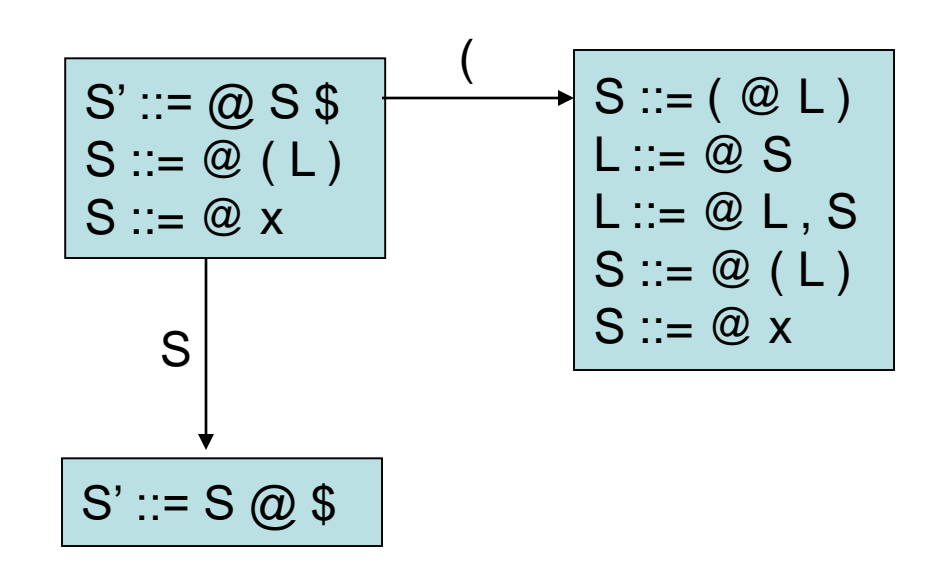

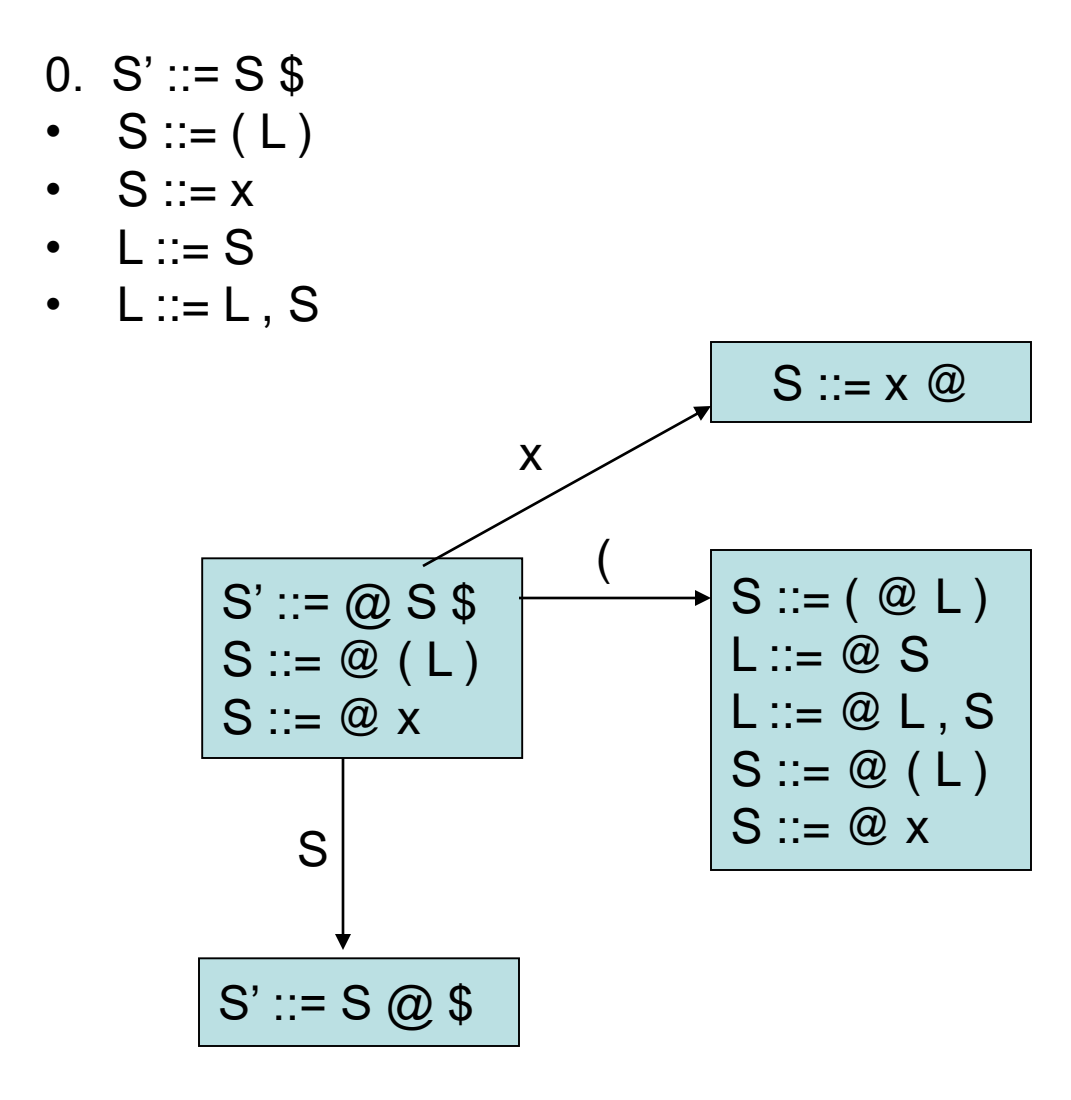

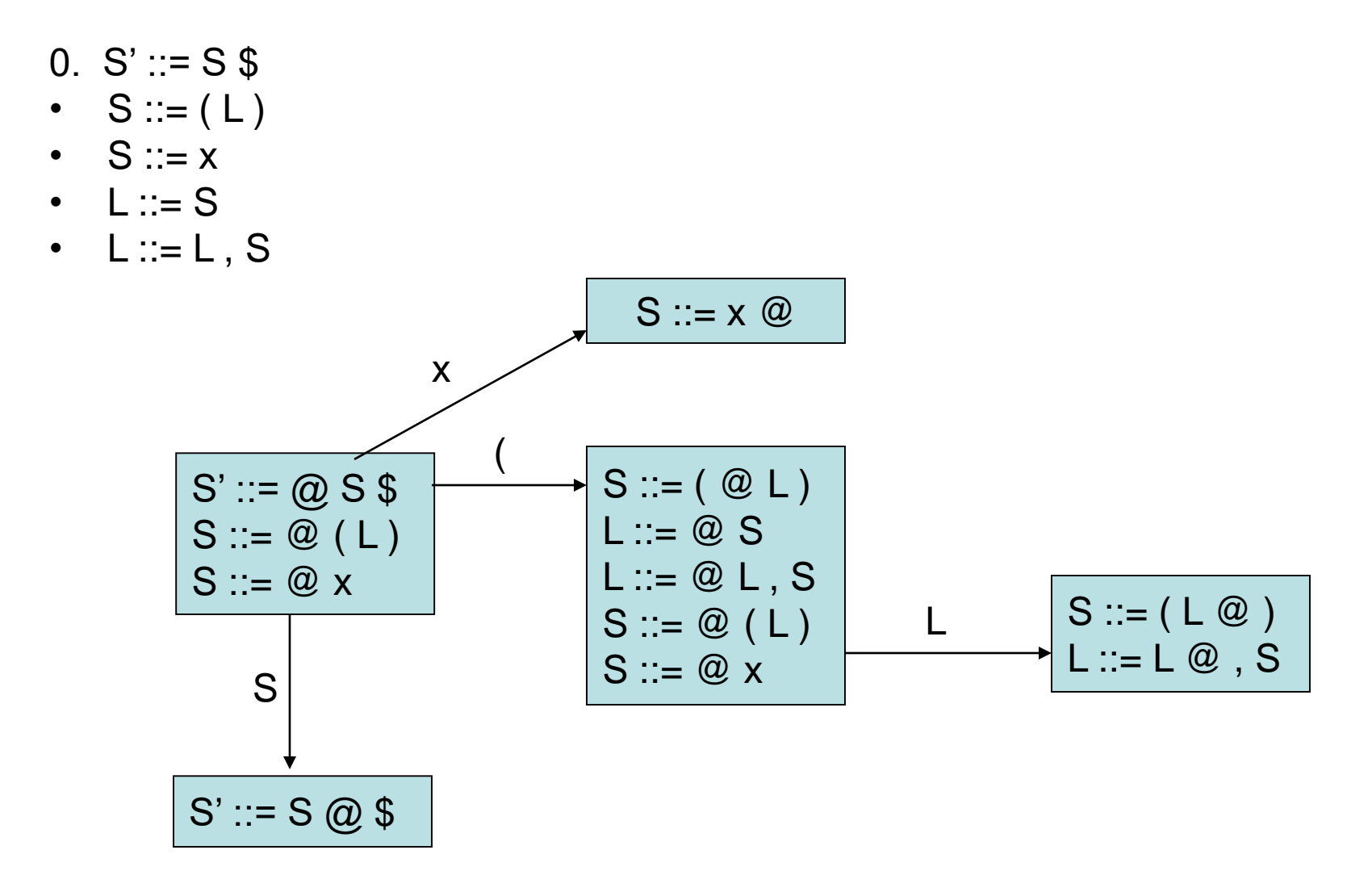

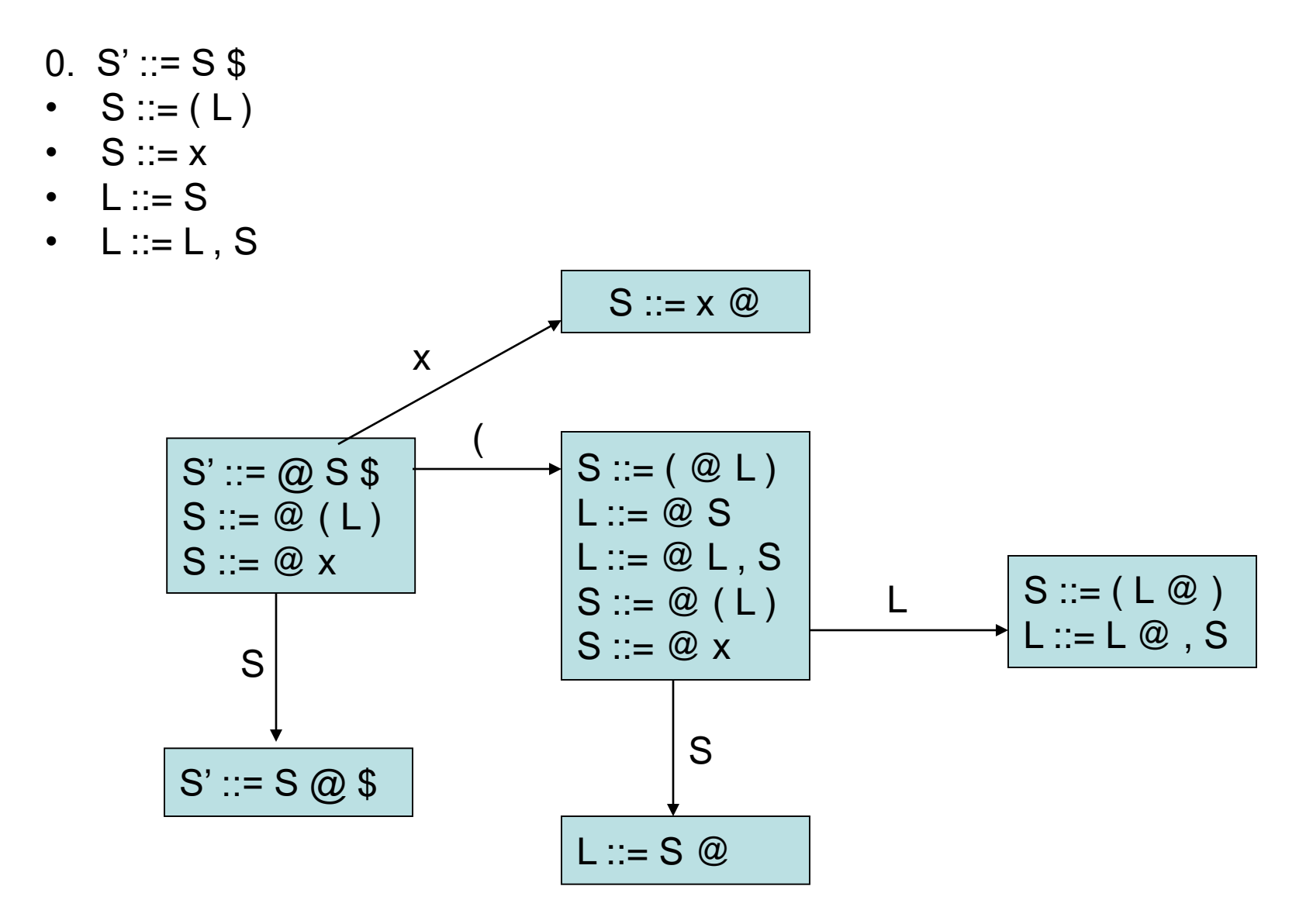

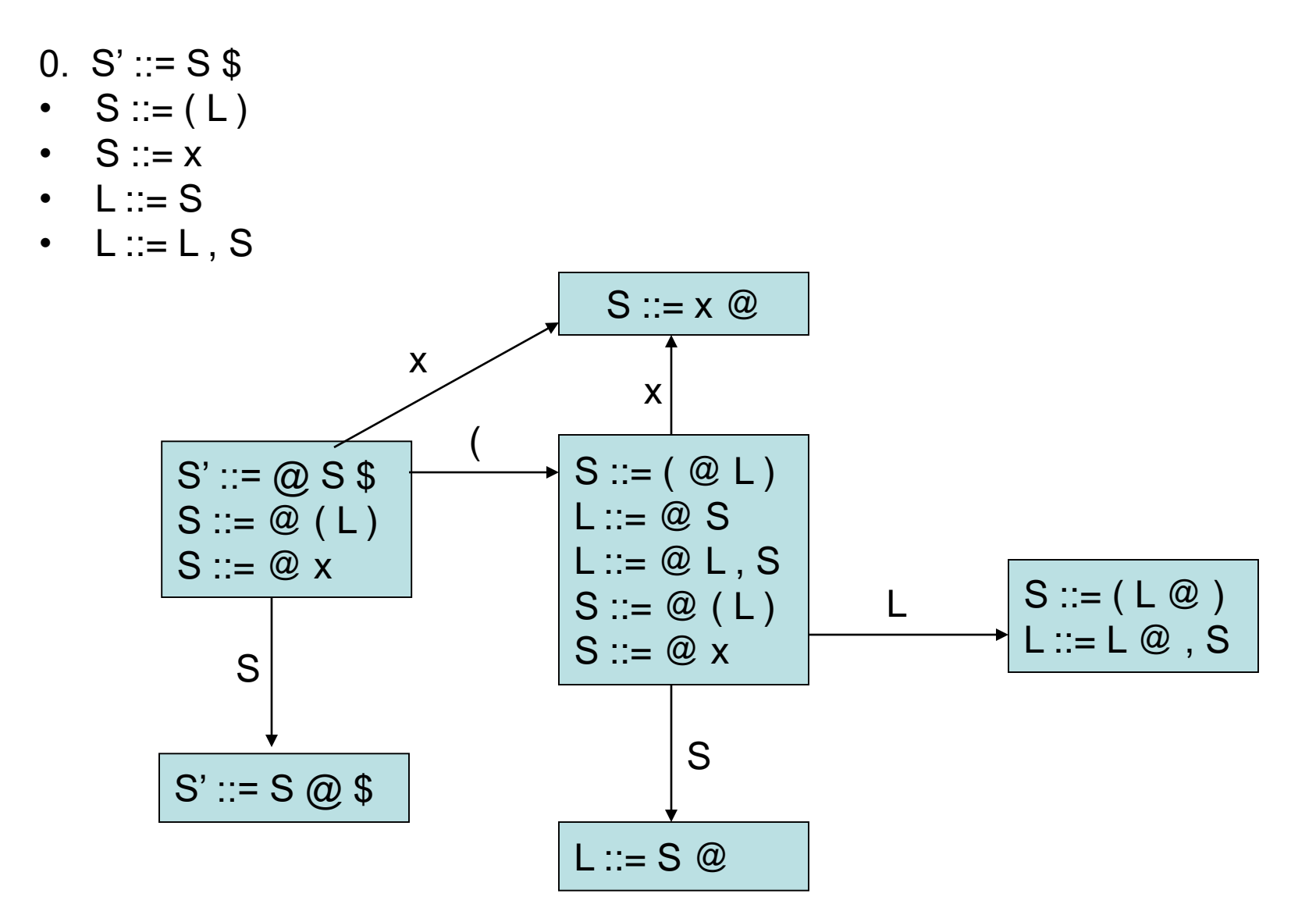

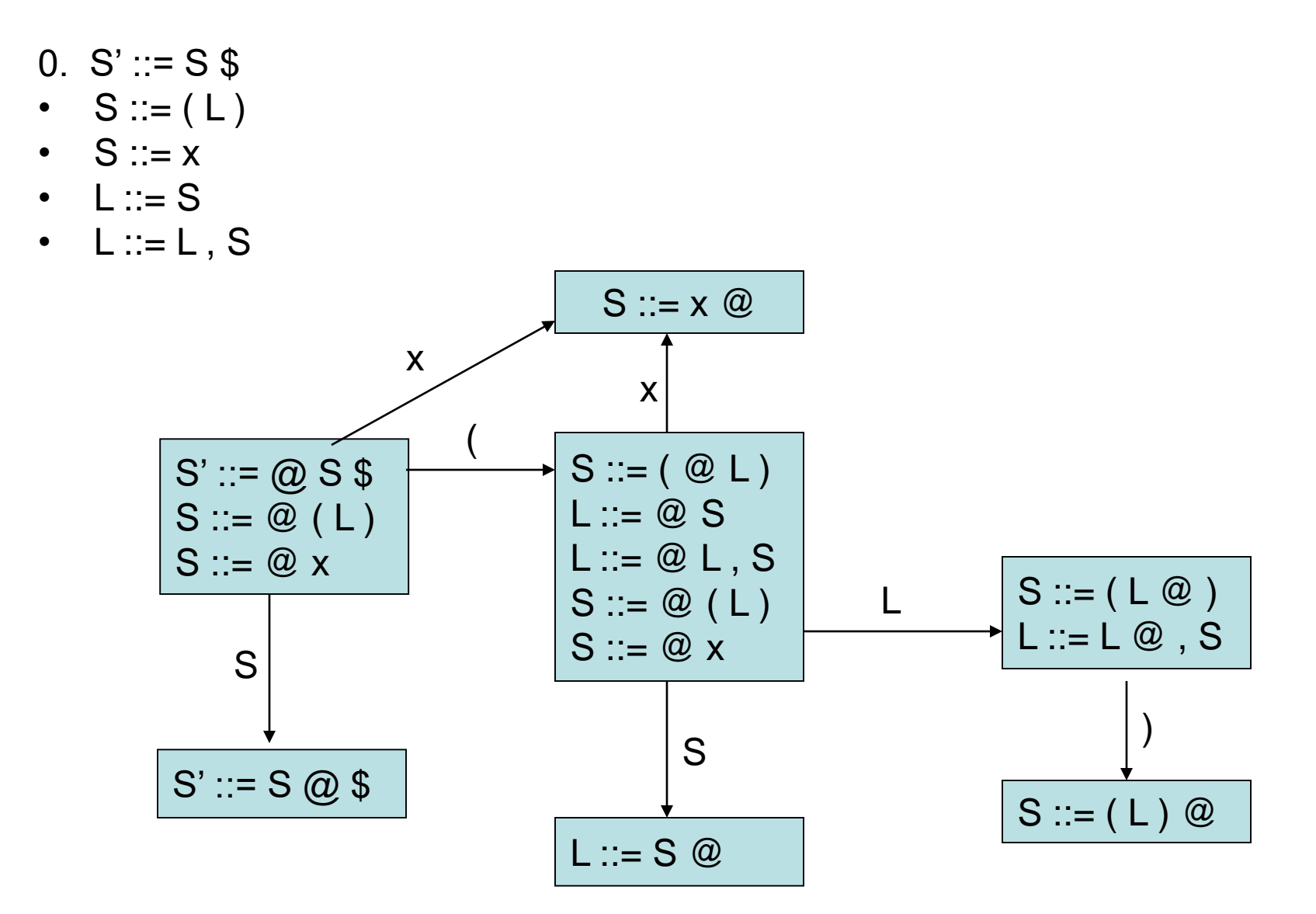

- 0.  $S' ::= S$  \$
- $S ::= (L)$
- $S ::= x$
- $\cdot$  L ::= S

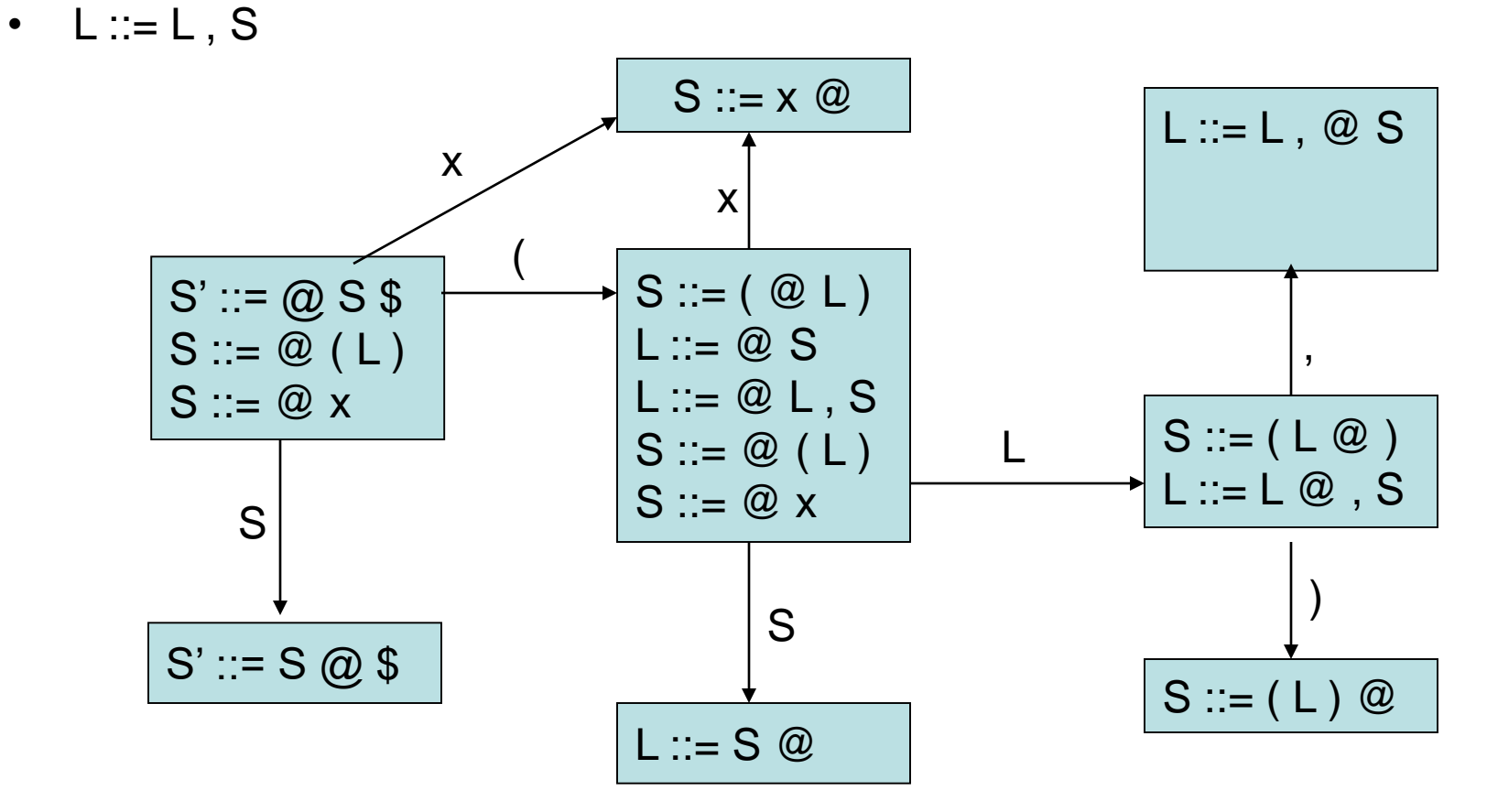

- 0.  $S' ::= S$  \$
- $S ::= (L)$
- $S ::= x$
- $\cdot$  L ::= S

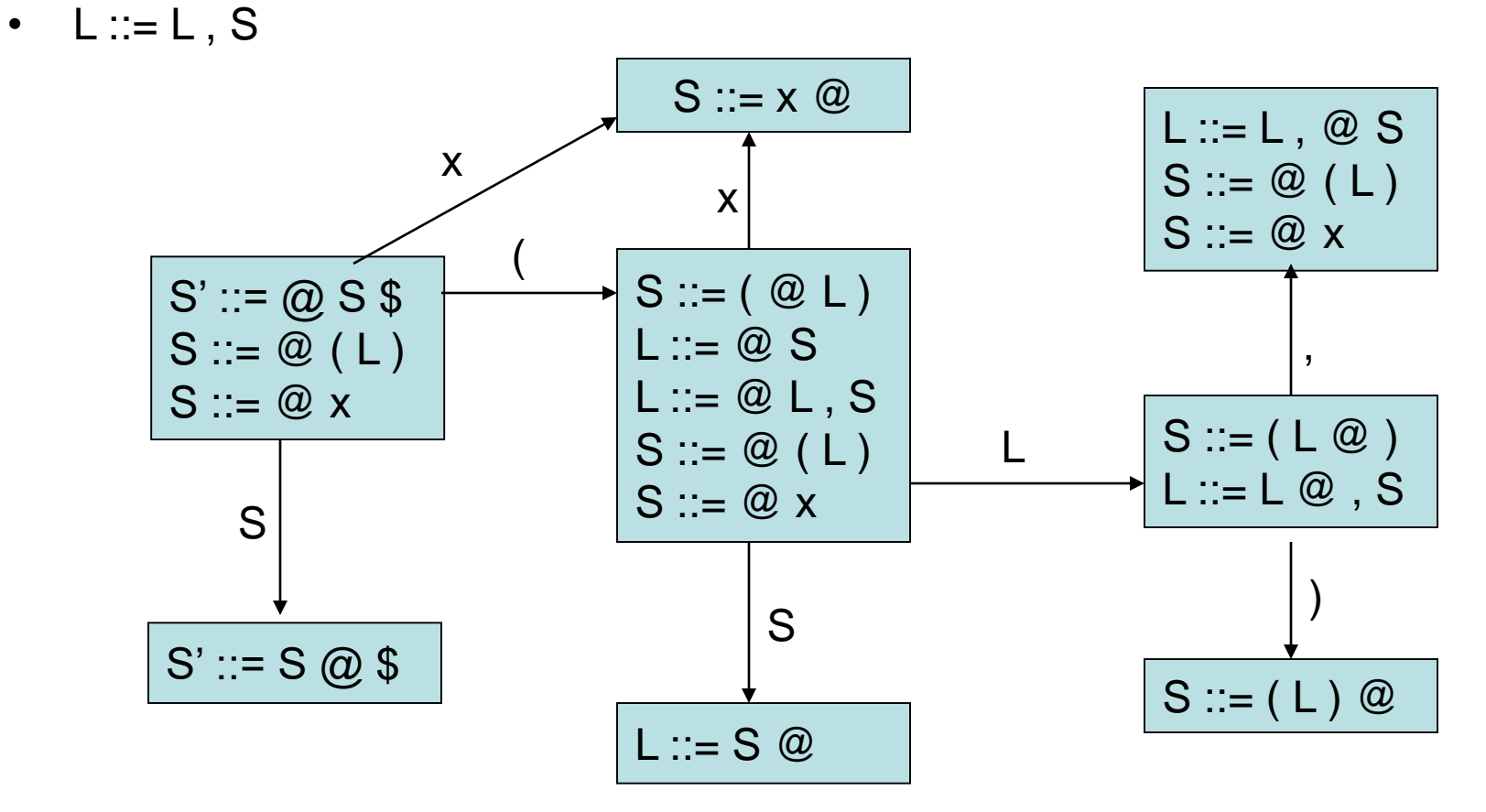

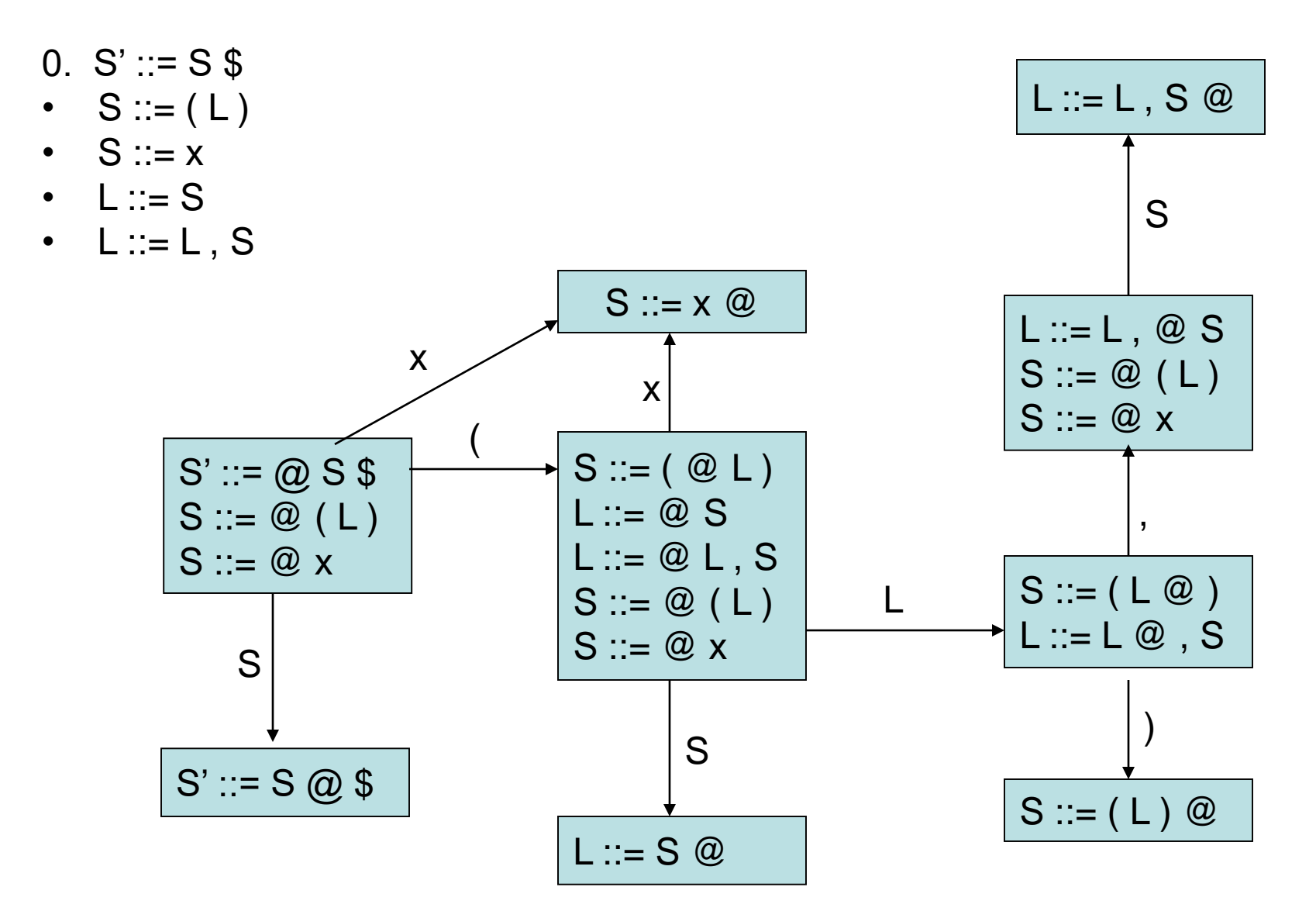

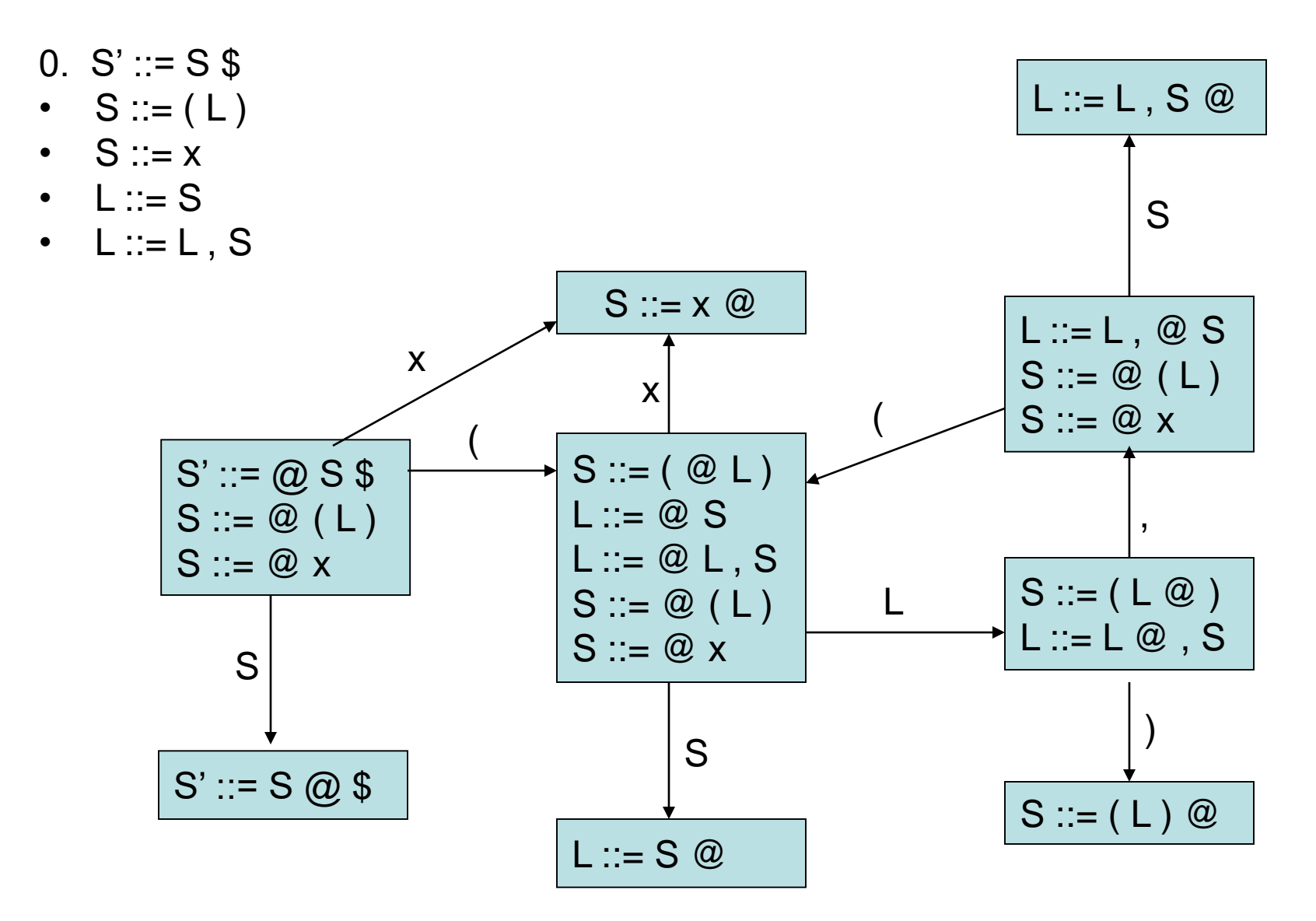

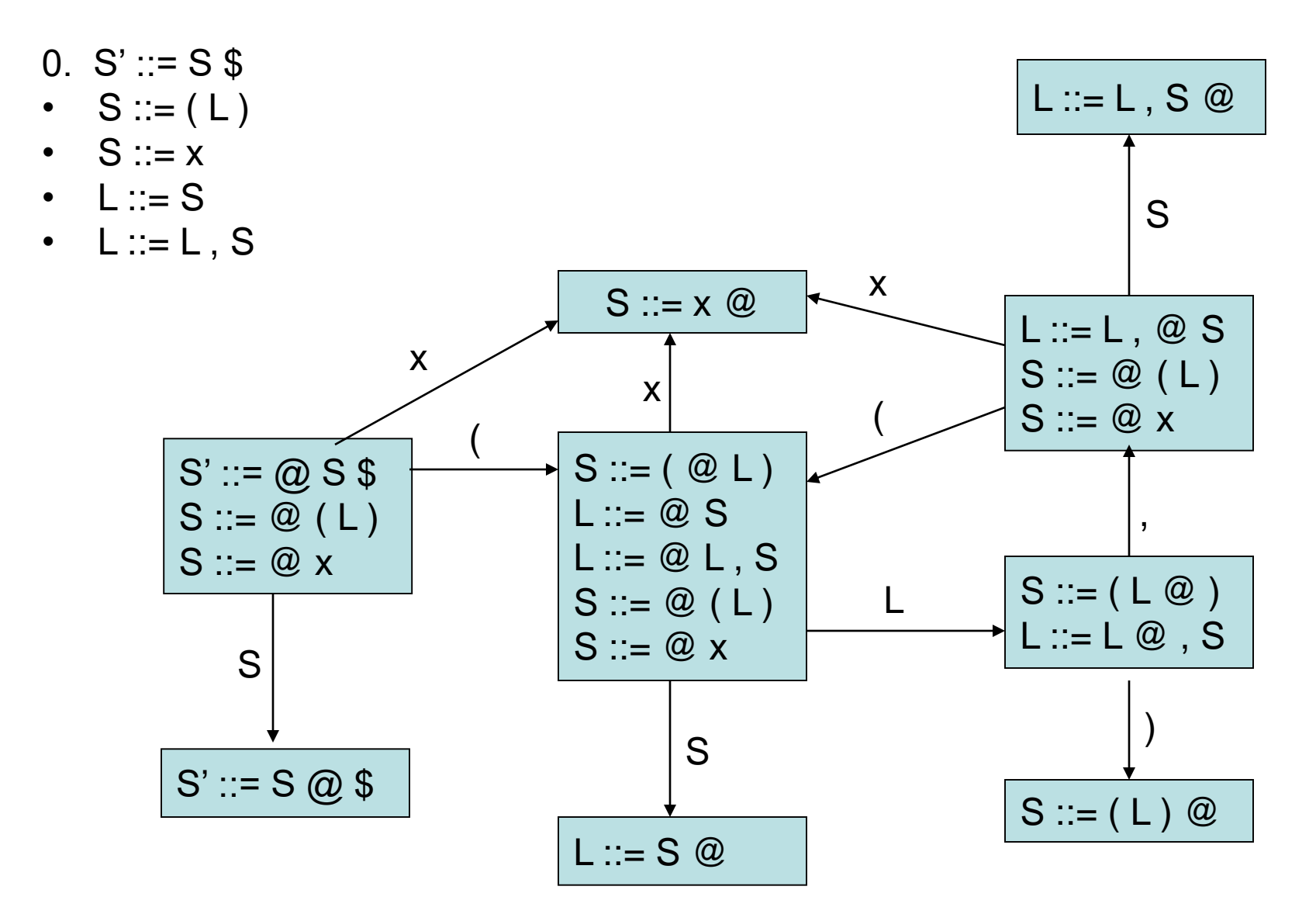

**Assigning numbers to states:**

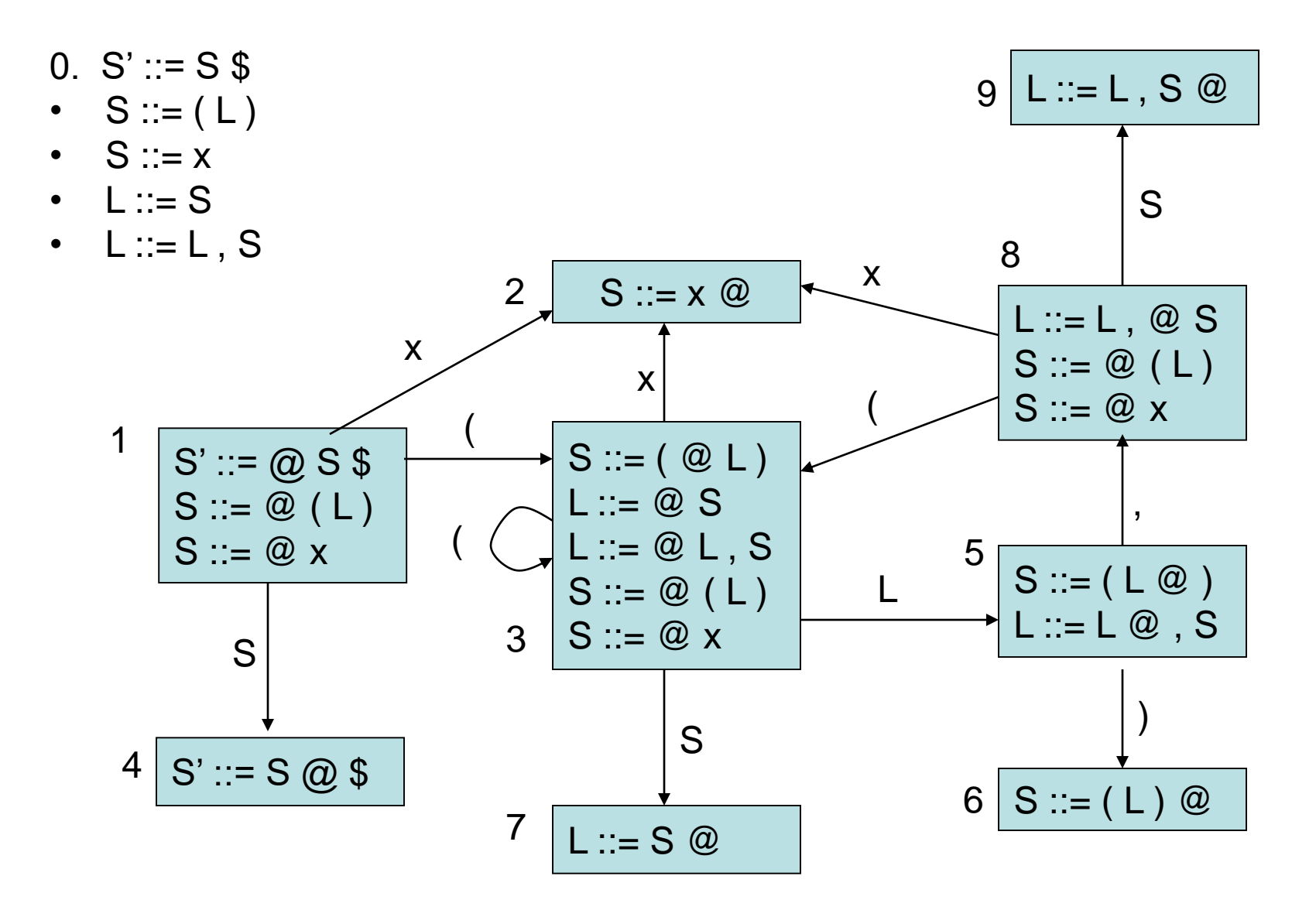

# Computing Parse table

- At every point in the parse, the LR parser table tells us what to do next according to the automaton state at the top of the stack
	- **shift**
	- **reduce**
	- **accept**
	- **error**

## Computing Parse table

- State i contains  $X ::= s \ @ \$   $\cong == > table[i, \$ ] = a
- State i contains rule k:  $X ::= s \ @ == > table[i, T] = rk$  for all terminals T
- Transition from i to j marked with  $T \equiv 1$  table [i, T] = sj
- Transition from i to j marked with  $X == >$  table [i,  $X$ ] = gj for all nonterminals X

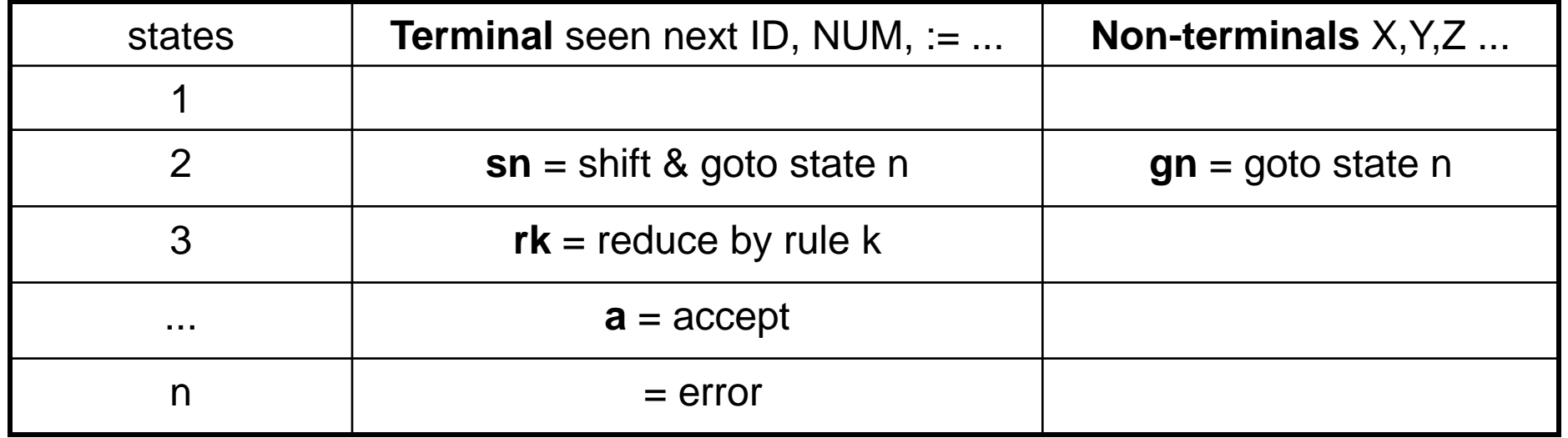

### The Parse Table

- Reducing by rule k is broken into two steps:
	- current stack is:
		- A 8 B 3 C ....... 7 RHS 12
	- rewrite the stack according to  $X ::= RHS$ :
		- A 8 B 3 C ....... 7 X
	- figure out state on top of stack (ie: goto 13)

A 8 B 3 C ....... 7 X 13

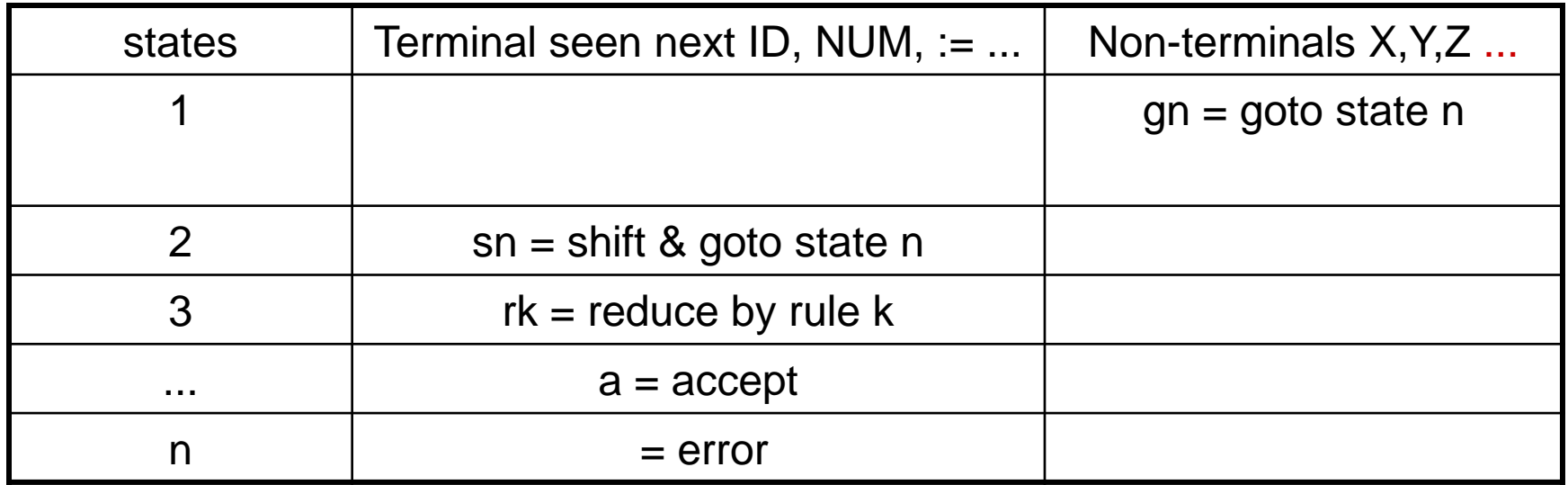

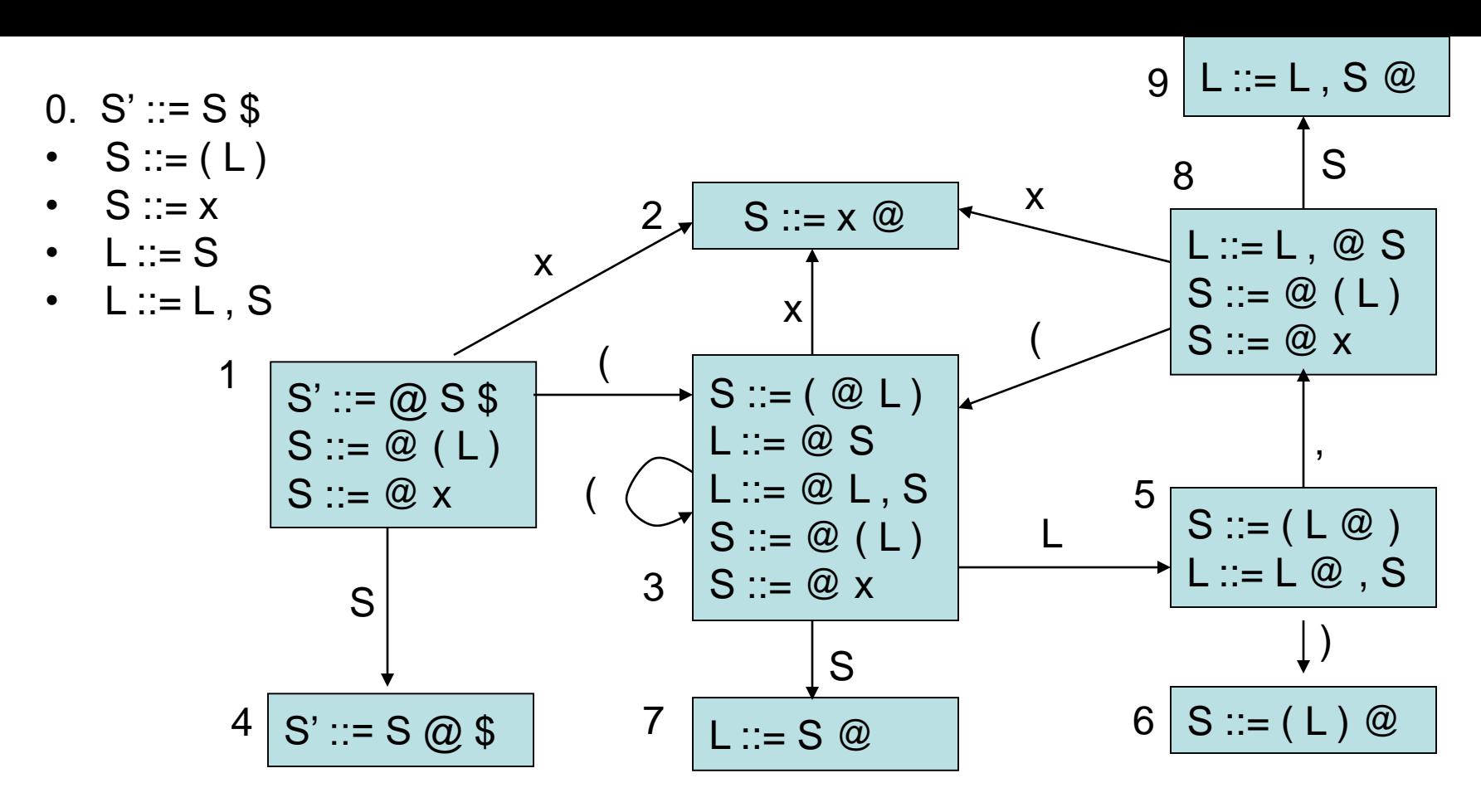

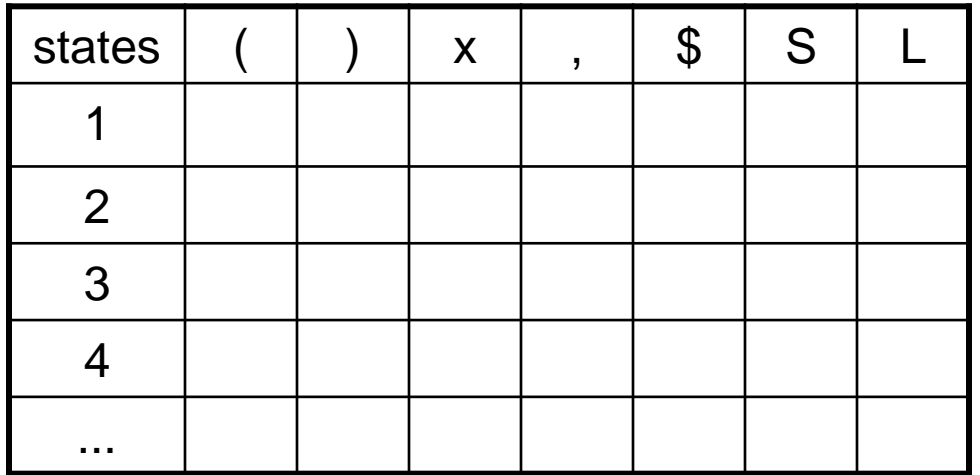

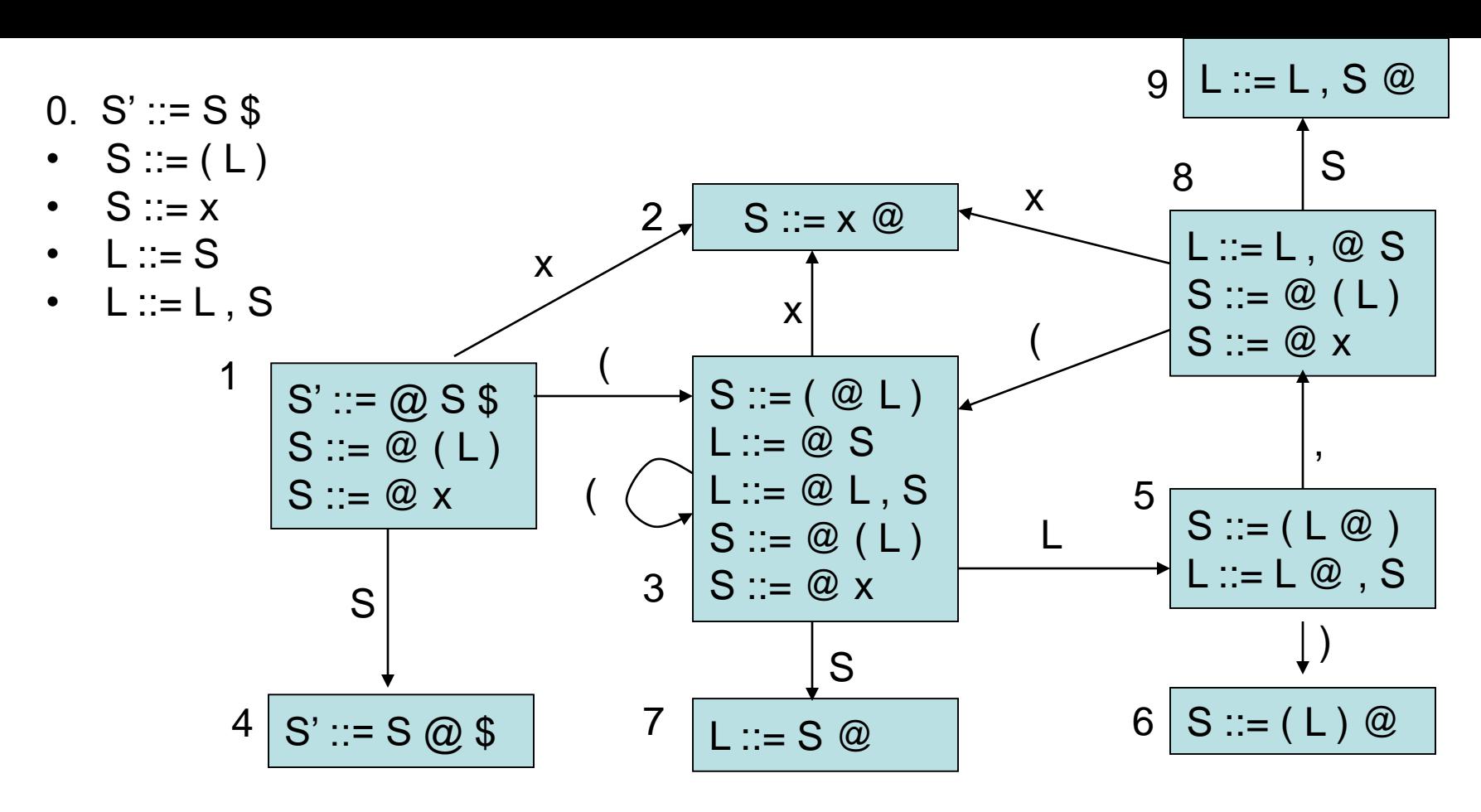

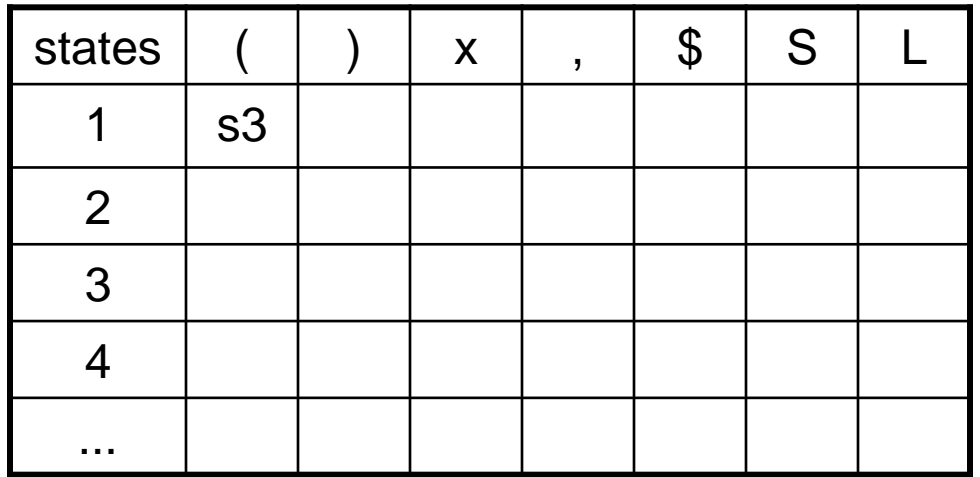

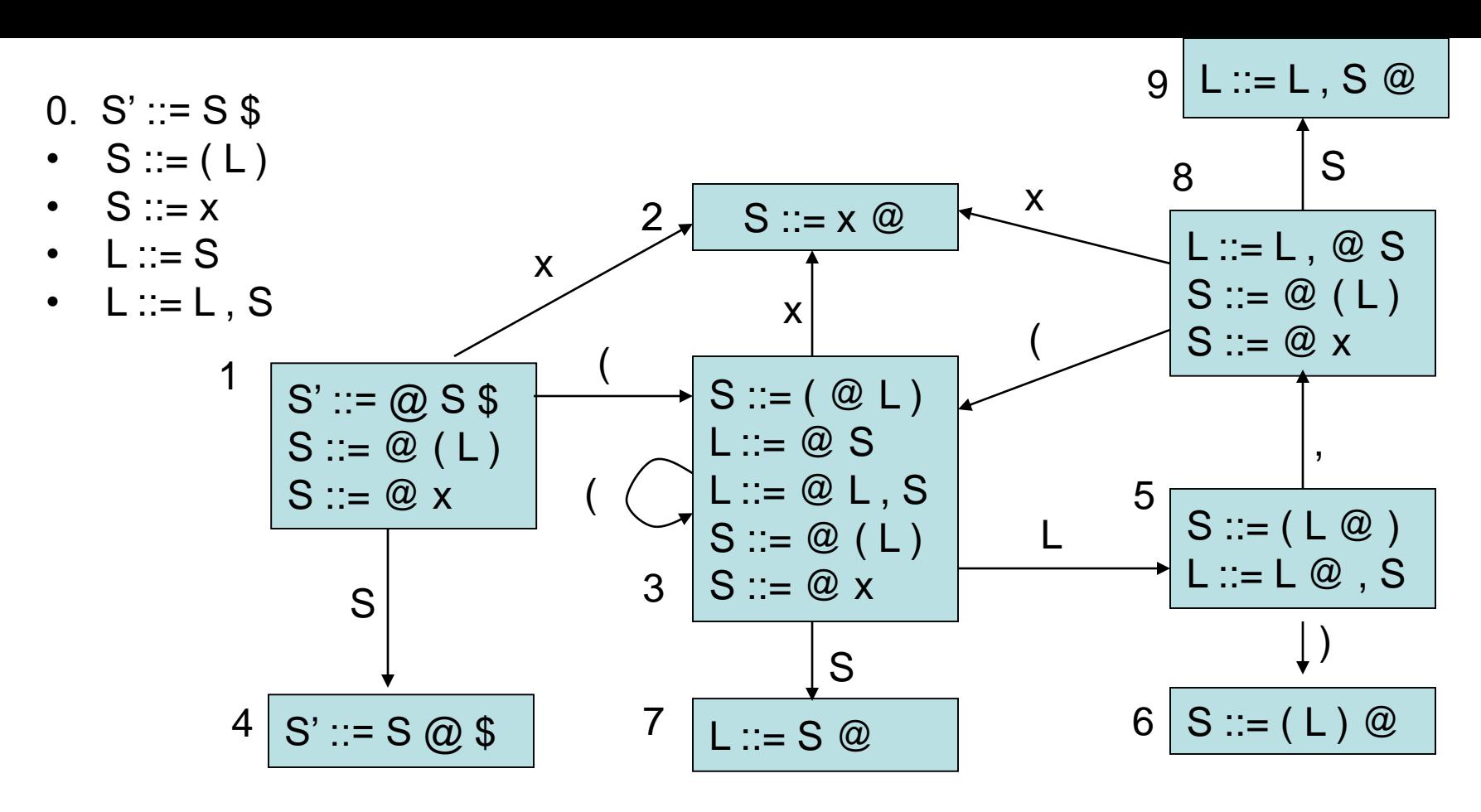

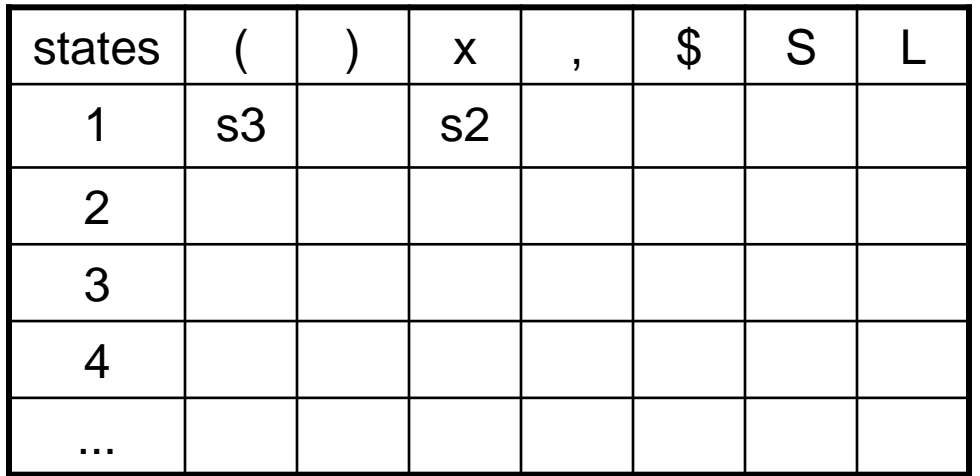

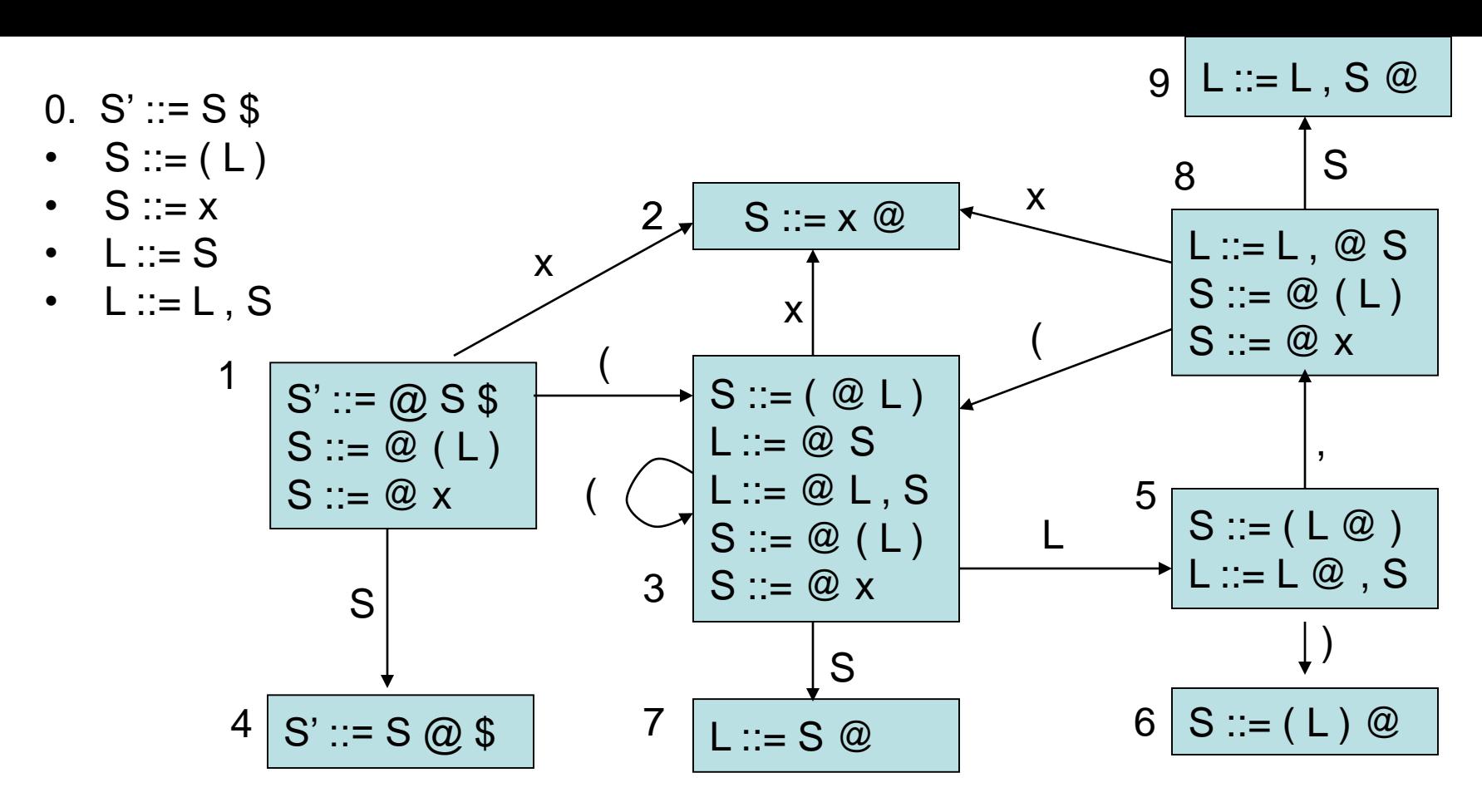

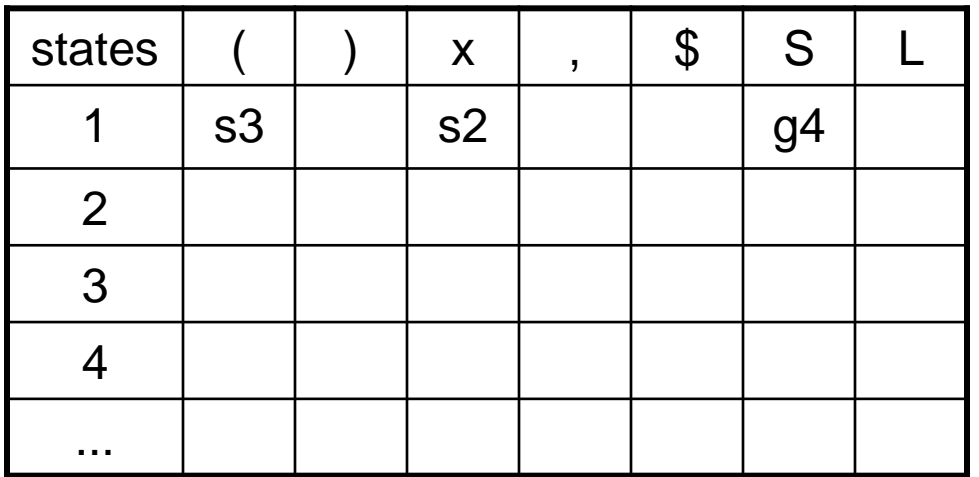

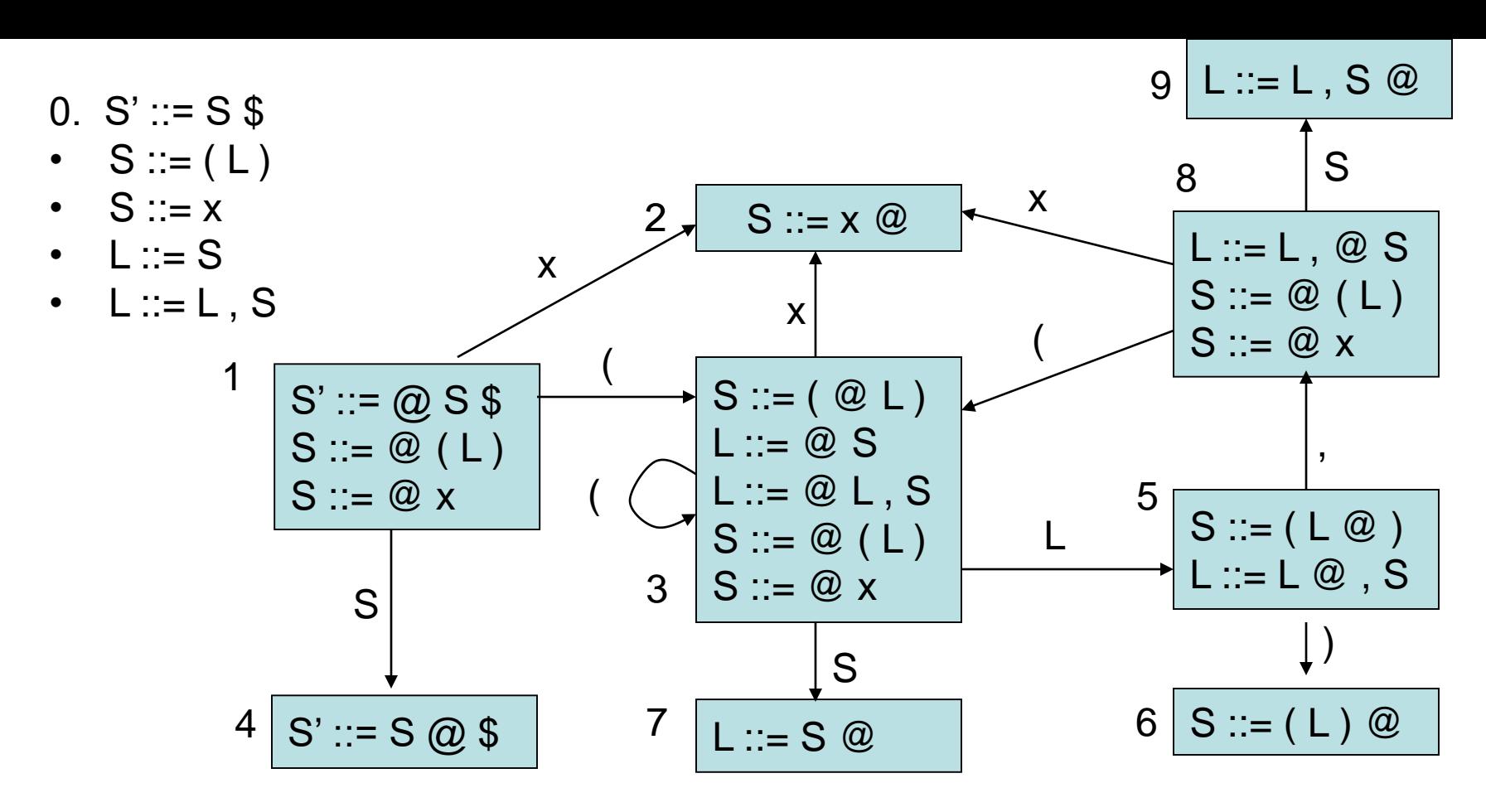

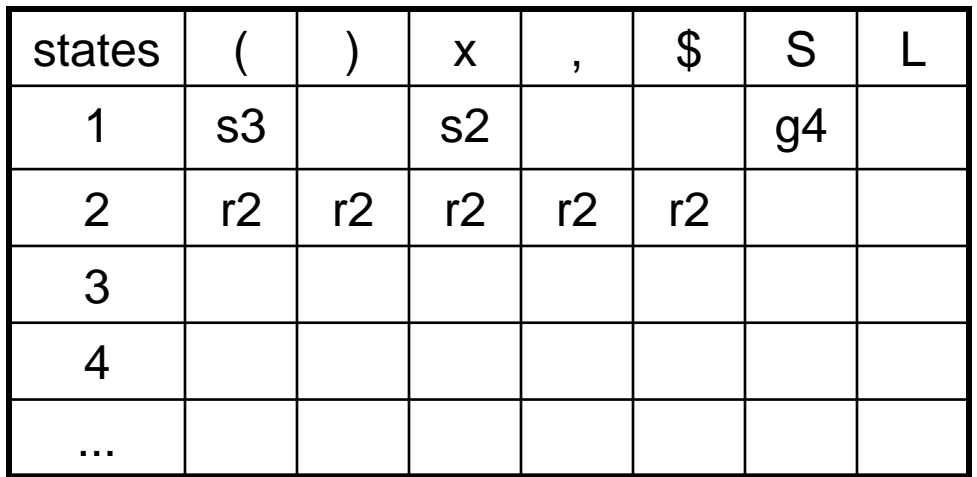

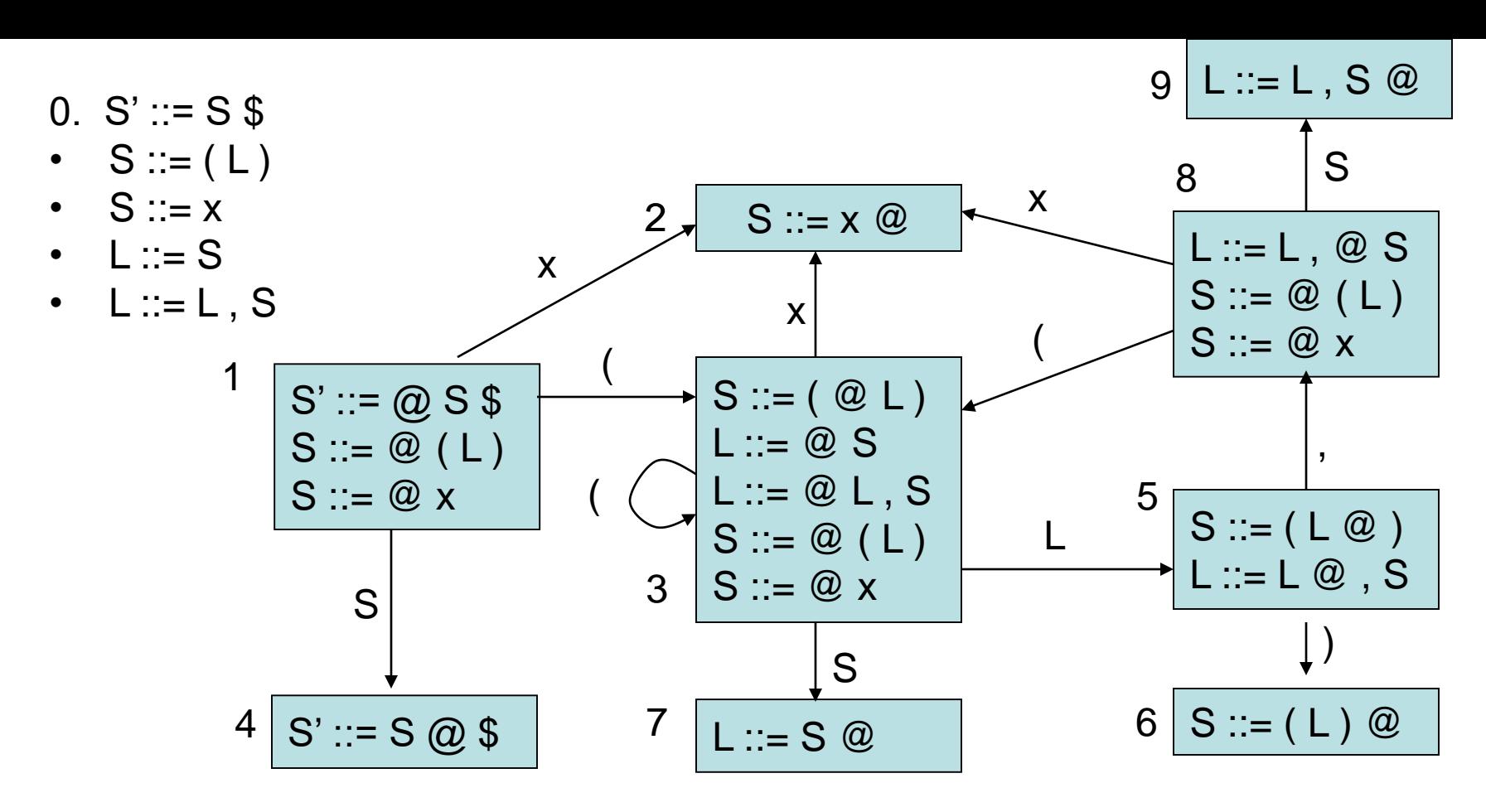

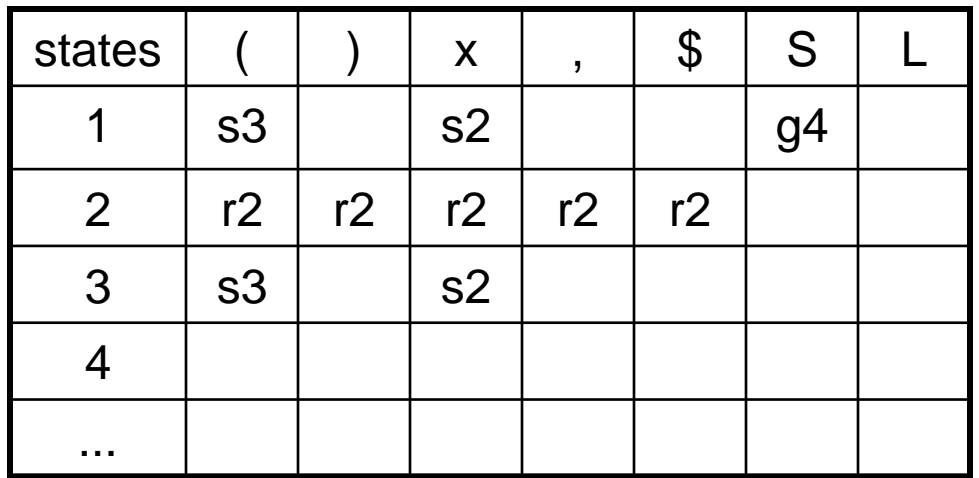

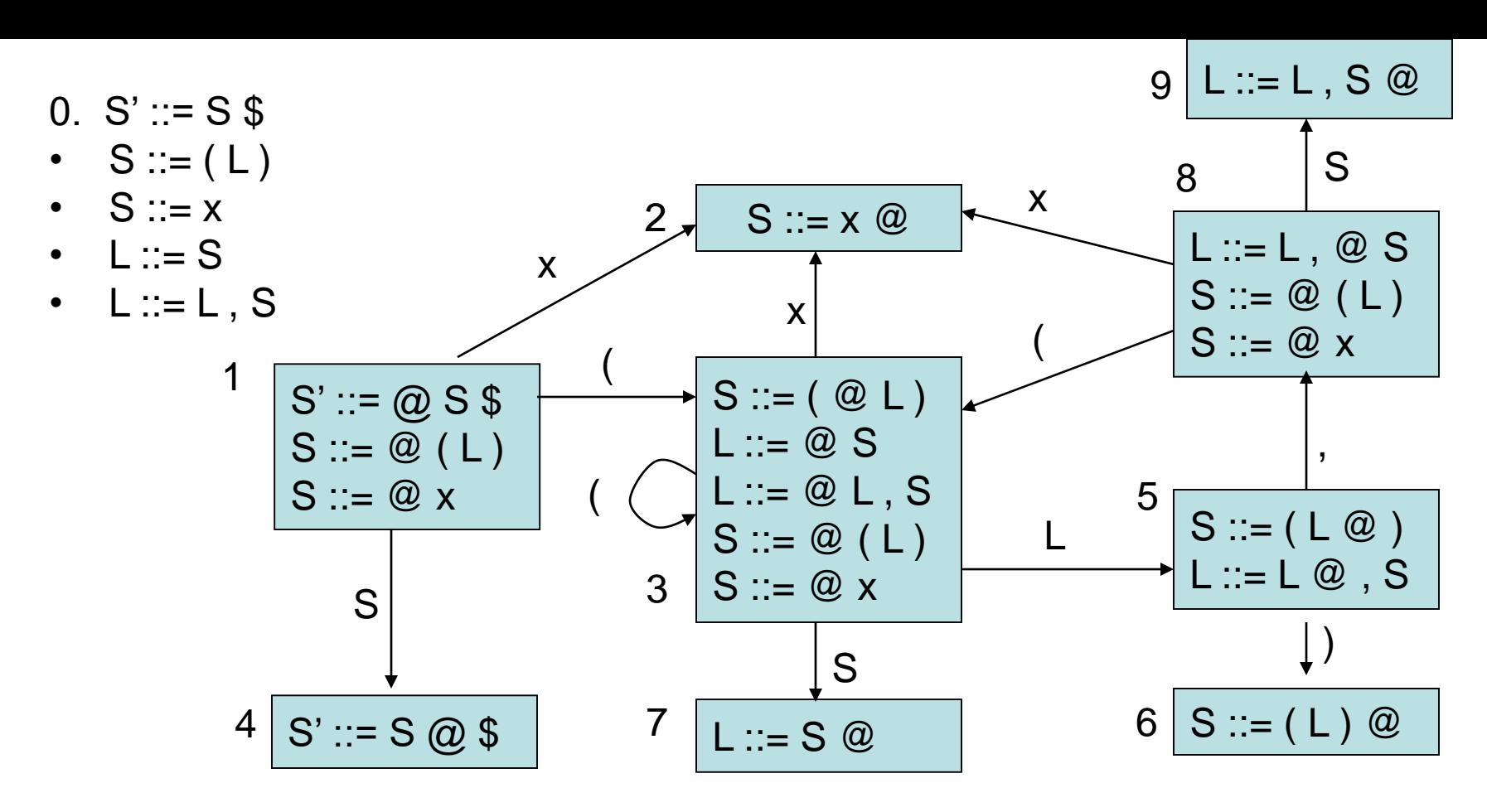

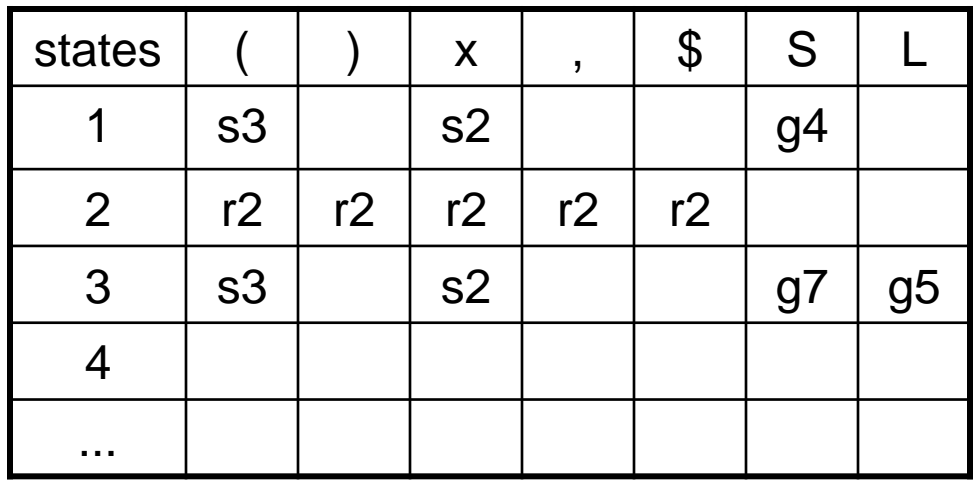

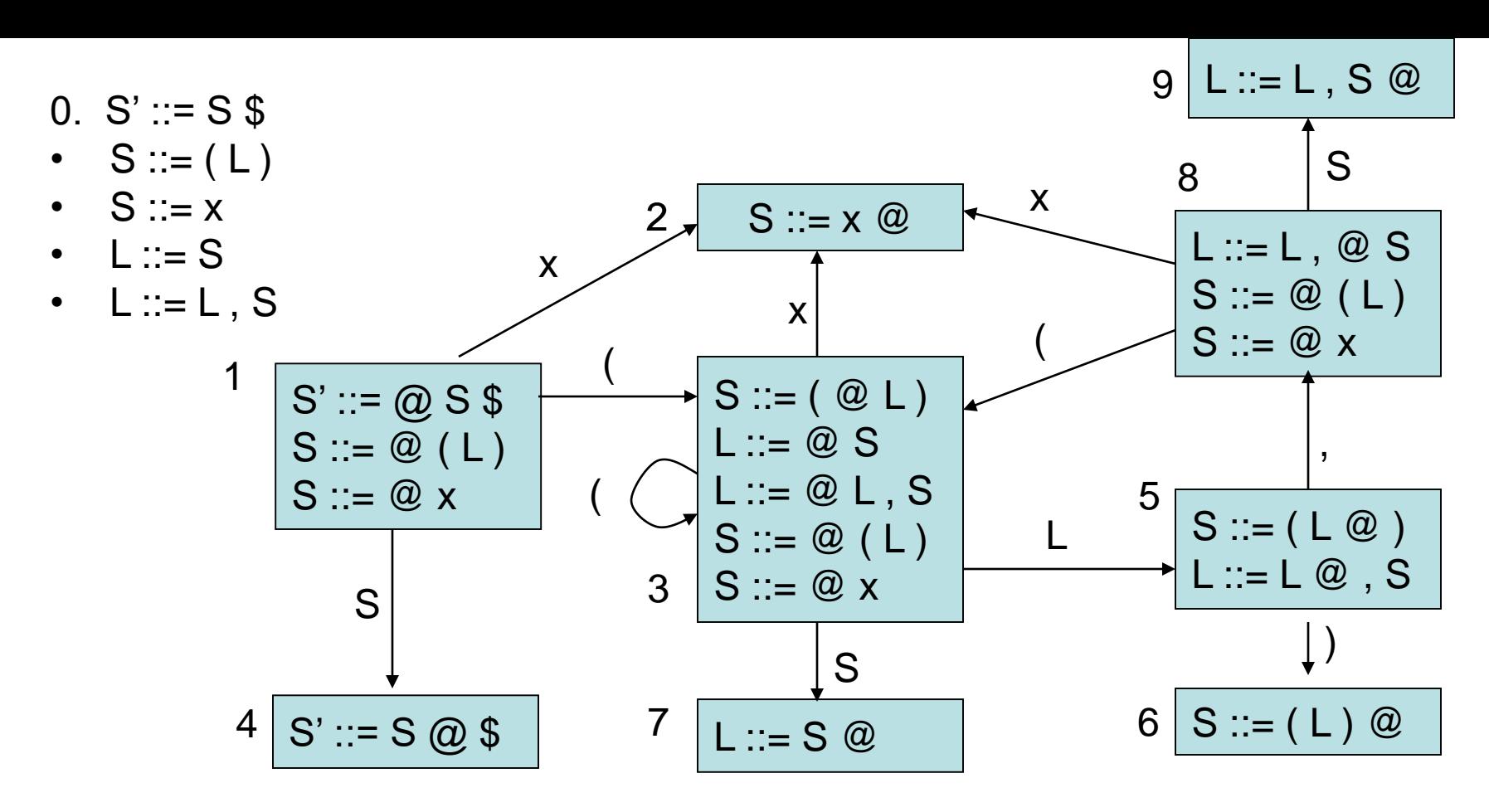

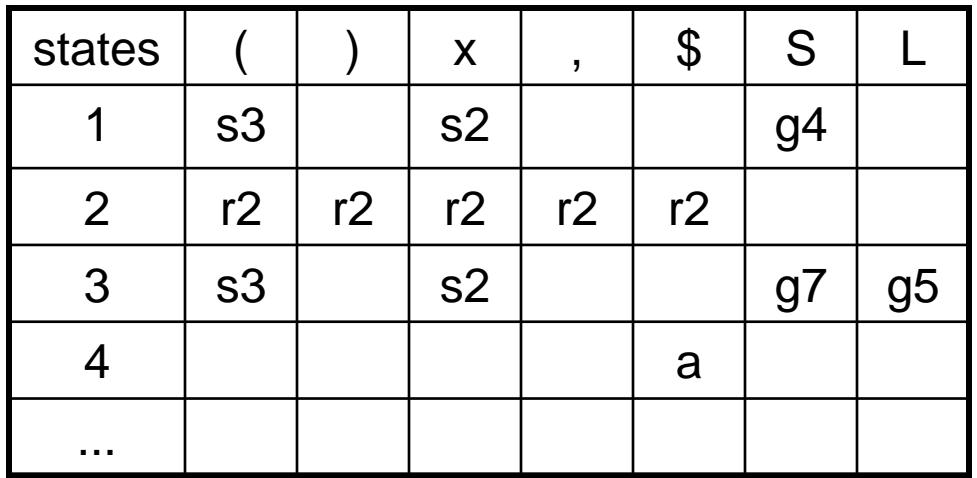

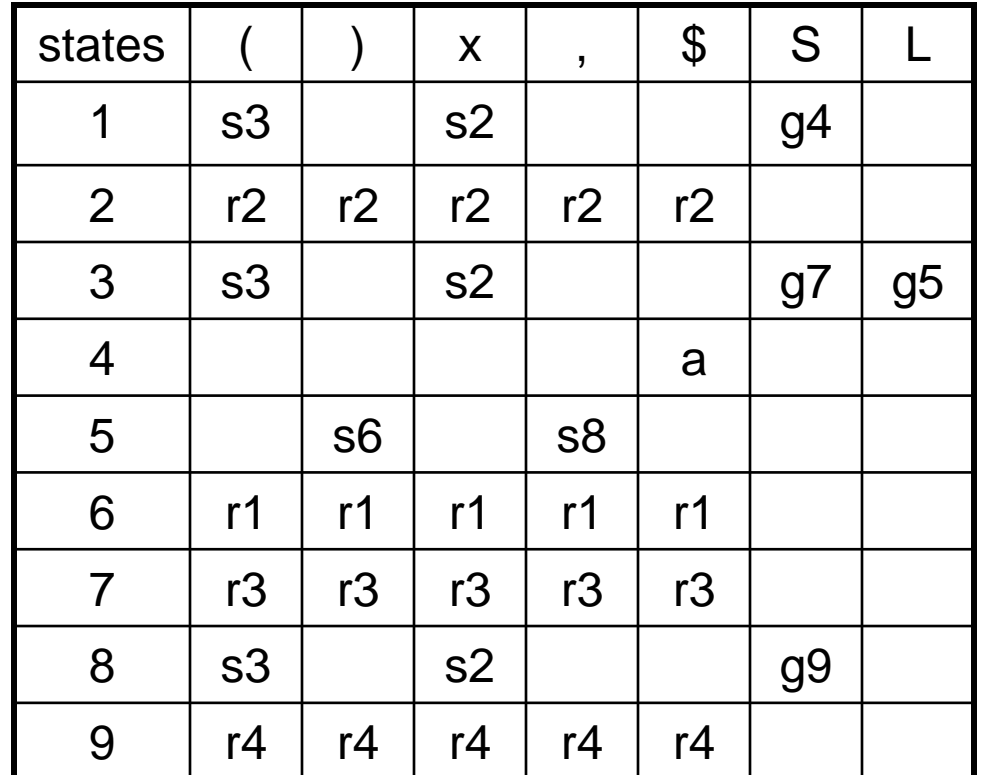

0. S' ::= S \$ • S ::= ( L ) • S ::= x • L ::= S • L ::= L , S

( x , x ) \$ yet to read

stack: 1

input:

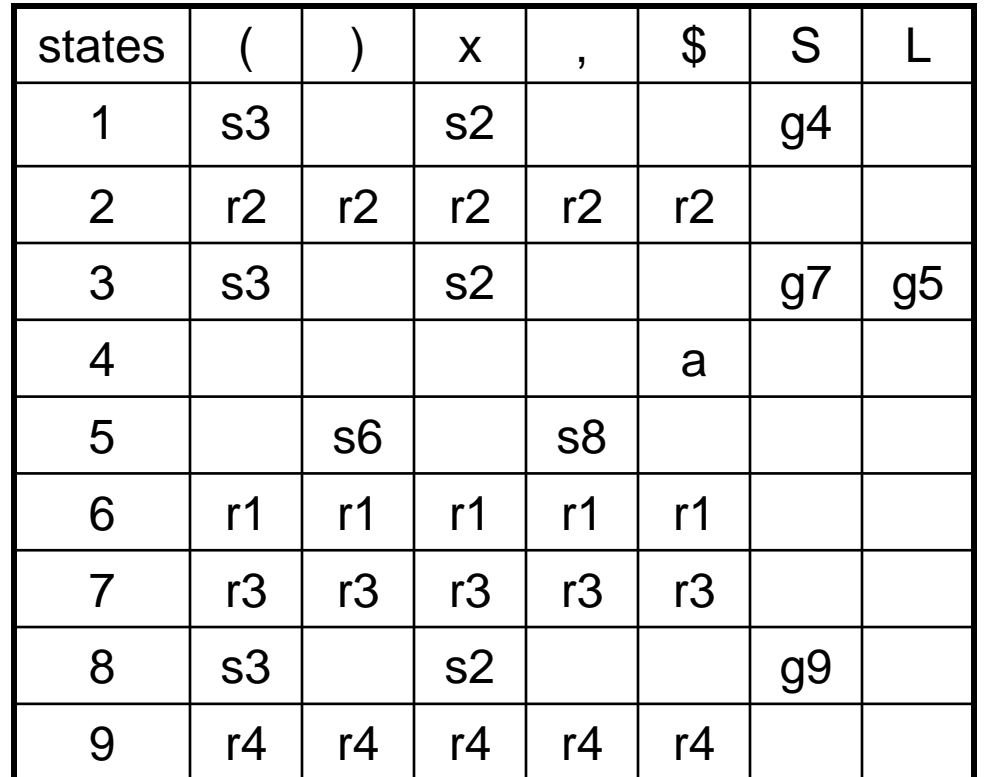

0. S' ::= S \$ • S ::= ( L ) • S ::= x • L ::= S • L ::= L , S

( x , x ) \$ yet to read input: stack: 1 (3)

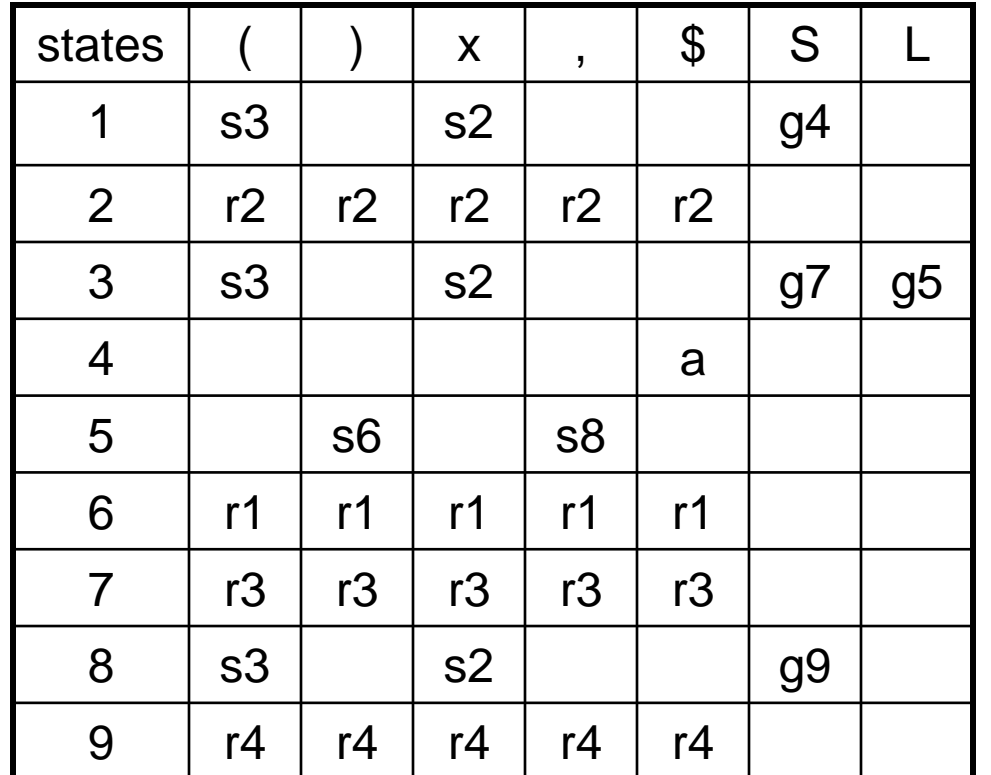

0.. S' ::= S \$ • S ::= ( L ) • S ::= x • L ::= S • L ::= L , S

( x , x ) \$ yet to read

stack: 1 ( 3 x 2)

input:

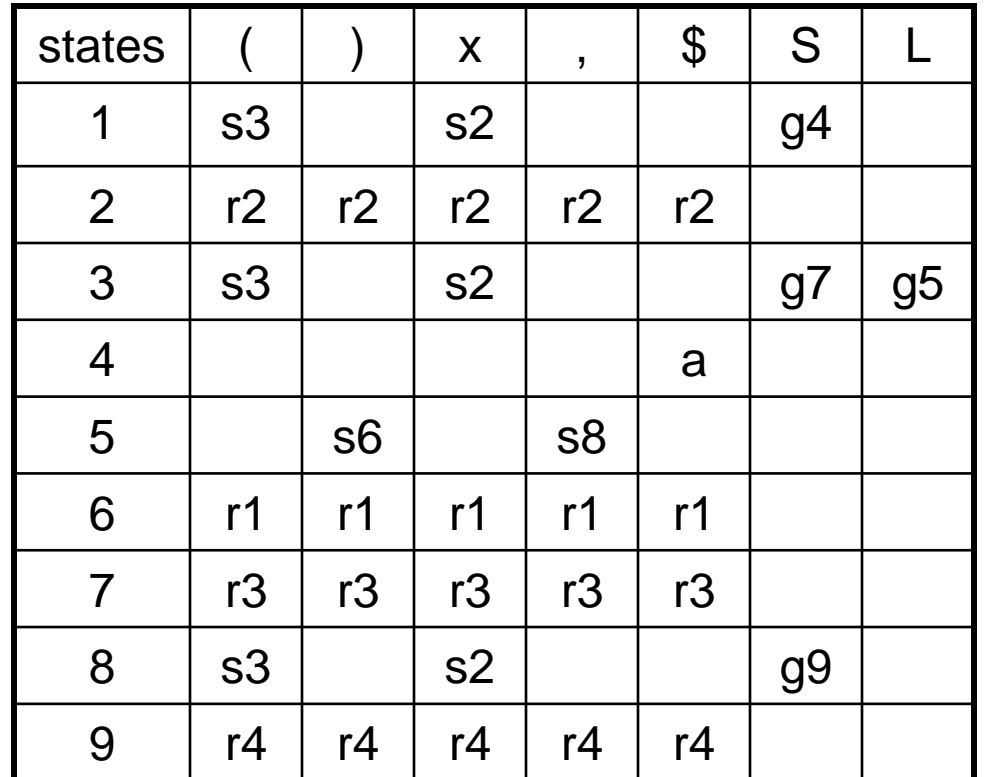

0. S' ::= S \$ • S ::= ( L ) • S ::= x • L ::= S • L ::= L , S

 $(x, x)$ \$ yet to read input: stack: 1 ( 3 S

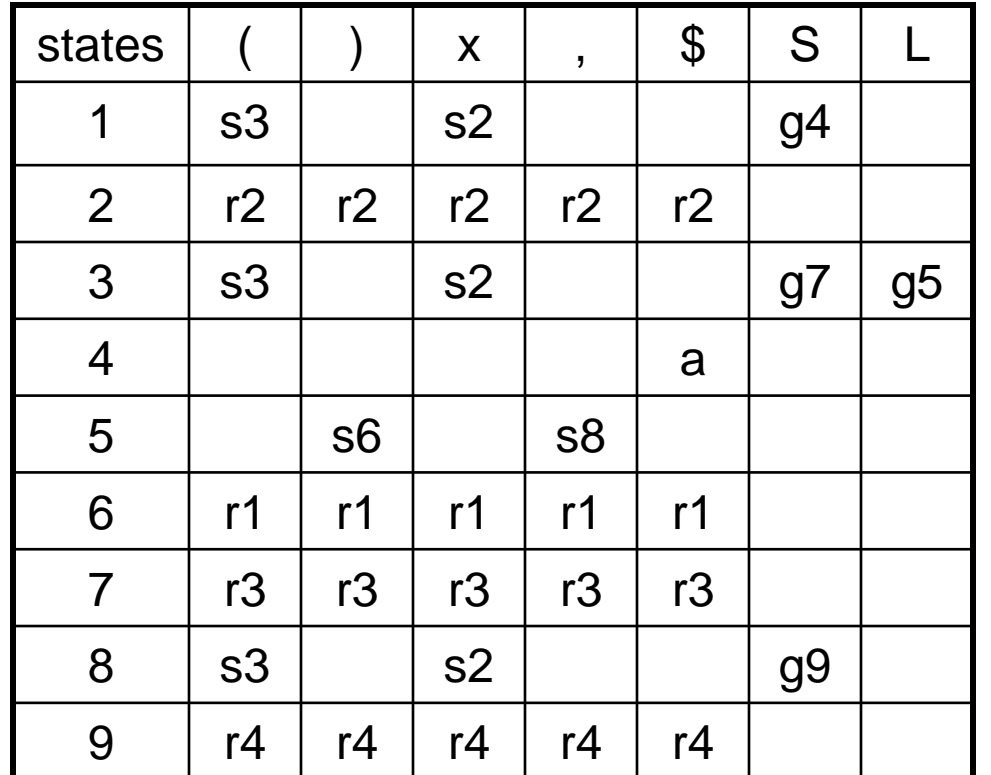

0. S' ::= S \$ • S ::= ( L ) • S ::= x • L ::= S • L ::= L , S

( x , x ) \$ yet to read input: stack: 1 ( 3 S 7

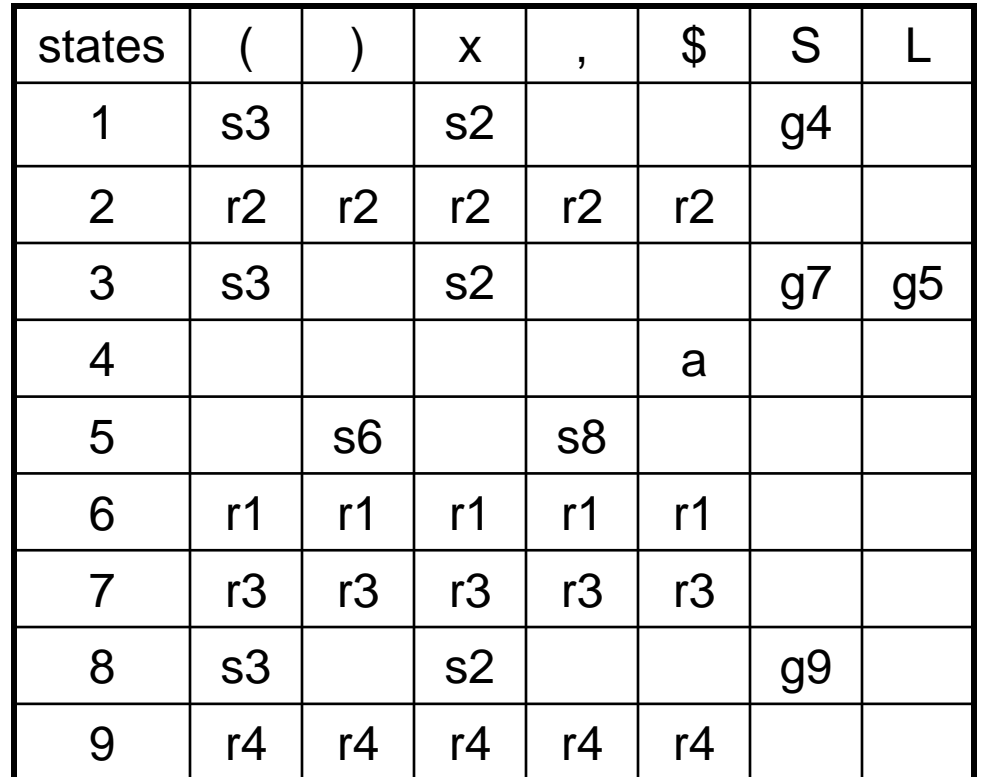

0. S' ::= S \$ • S ::= ( L ) • S ::= x • L ::= S • L ::= L , S

( x , x ) \$ yet to read stack: 1 (3L)

input:

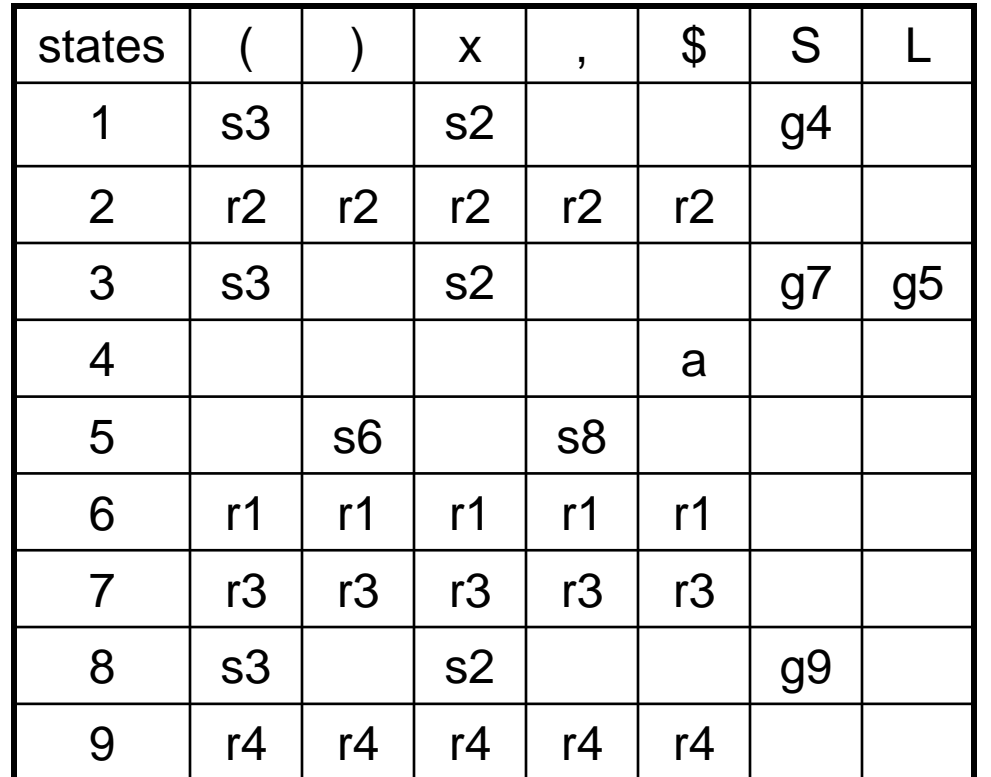

0. S' ::= S \$ • S ::= ( L ) • S ::= x • L ::= S • L ::= L , S

( x , x ) \$ yet to read

input:

stack: 1 ( 3 L 5

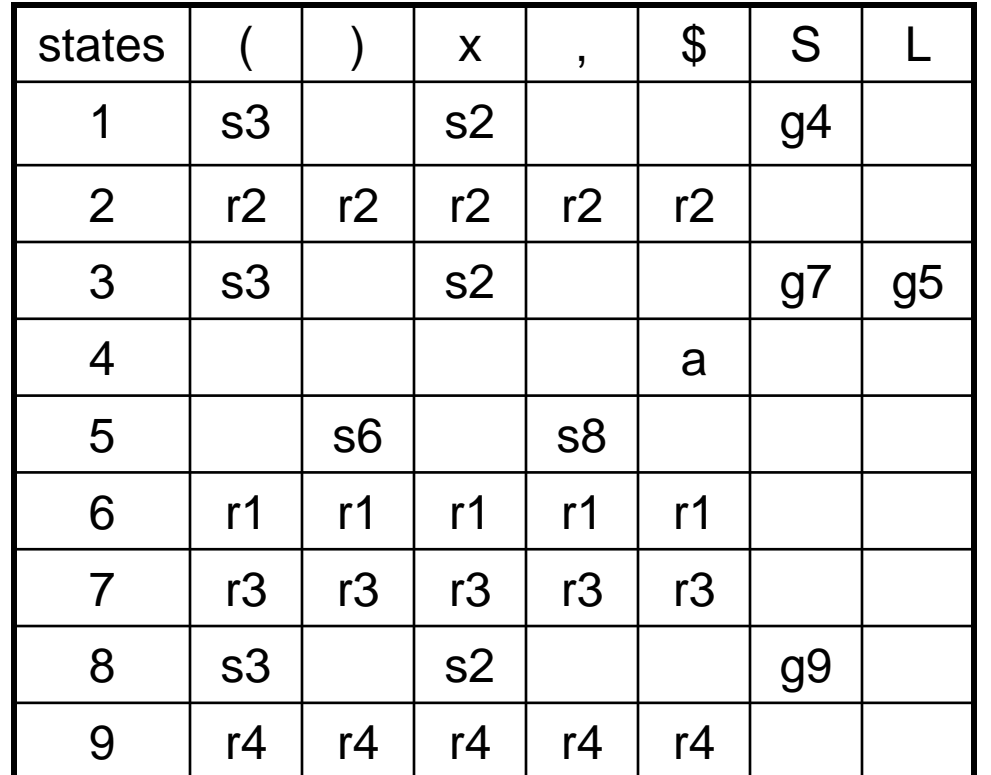

0. S' ::= S \$ • S ::= ( L ) • S ::= x • L ::= S • L ::= L , S

 $(x, x)$ \$ yet to read input: stack: 1 ( 3 L 5 , 8
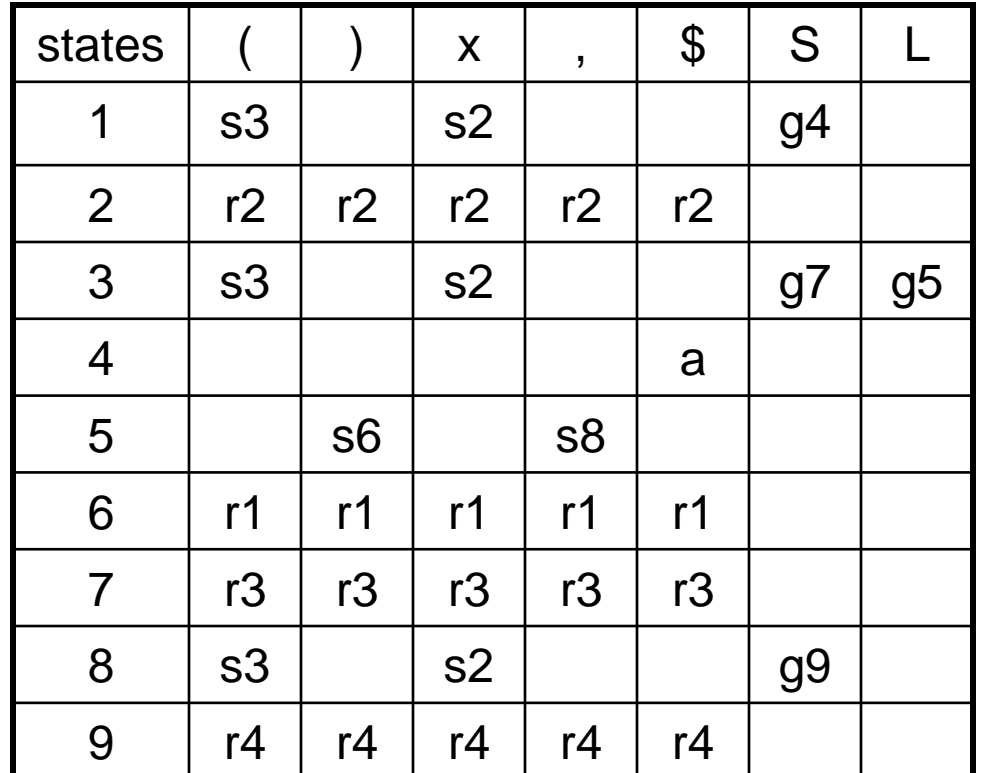

0. S' ::= S \$ • S ::= ( L ) • S ::= x • L ::= S • L ::= L , S

( x , x ) \$ yet to read input: stack: 1 ( 3 L 5 , 8 x 2)

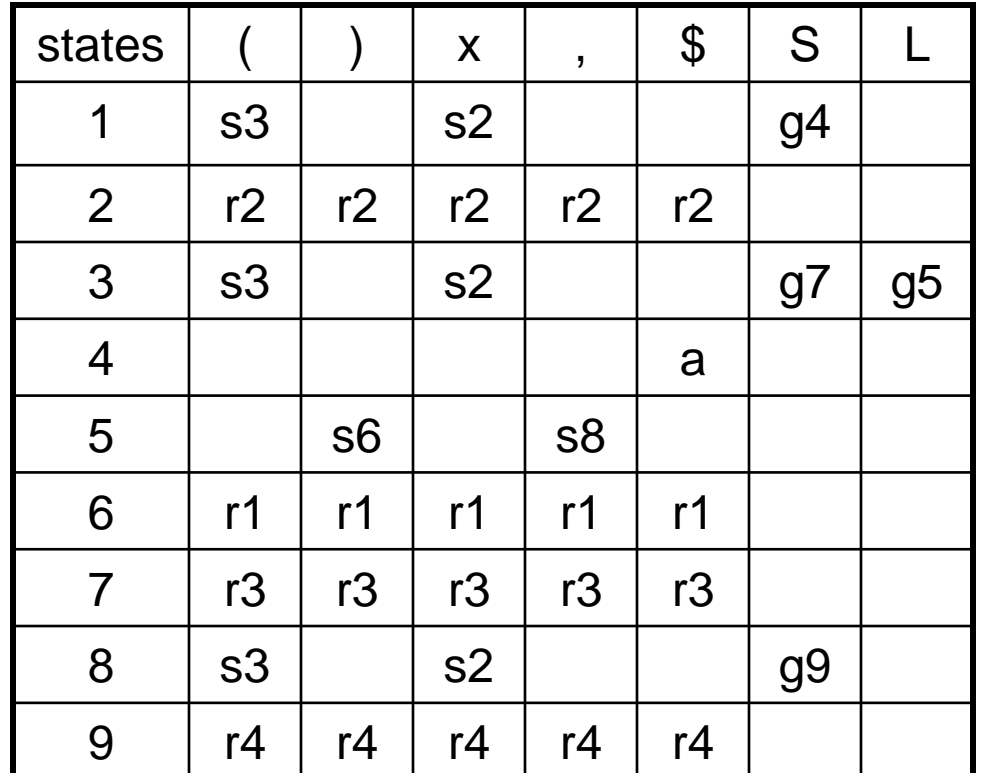

0. S' ::= S \$ • S ::= ( L ) • S ::= x • L ::= S • L ::= L , S

( x , x ) \$ yet to read input: stack: 1 ( 3 L 5 , 8 S

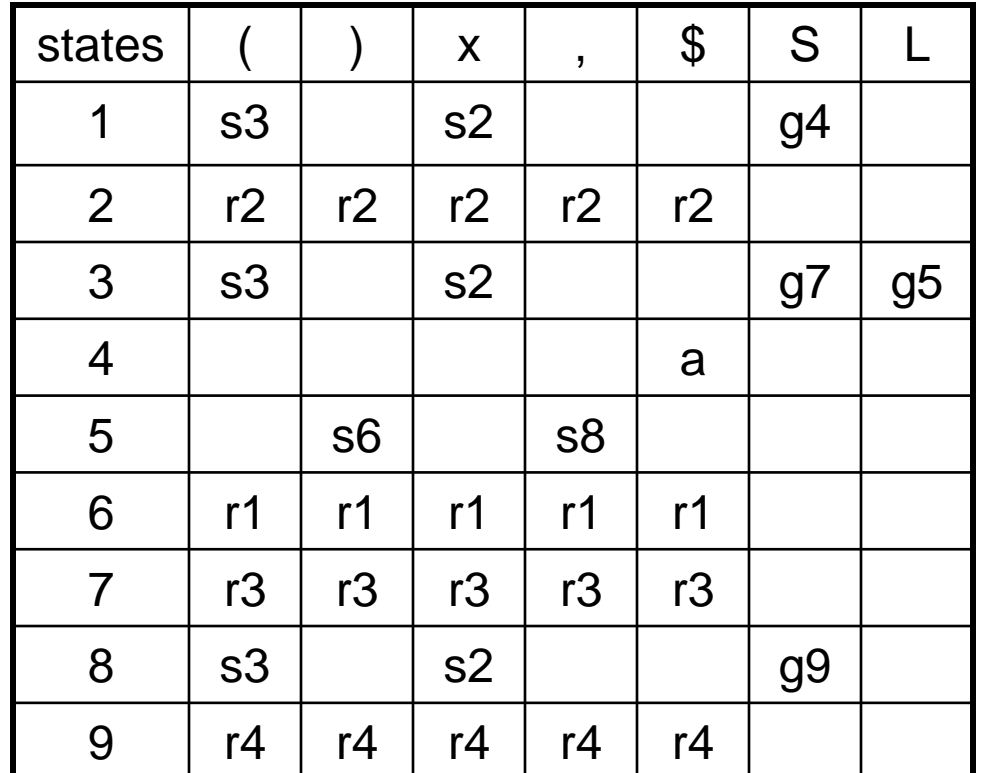

0. S' ::= S \$ • S ::= ( L ) • S ::= x • L ::= S • L ::= L , S

( x , x ) \$ yet to read input: stack: 1 ( 3 L 5 , 8 S 9

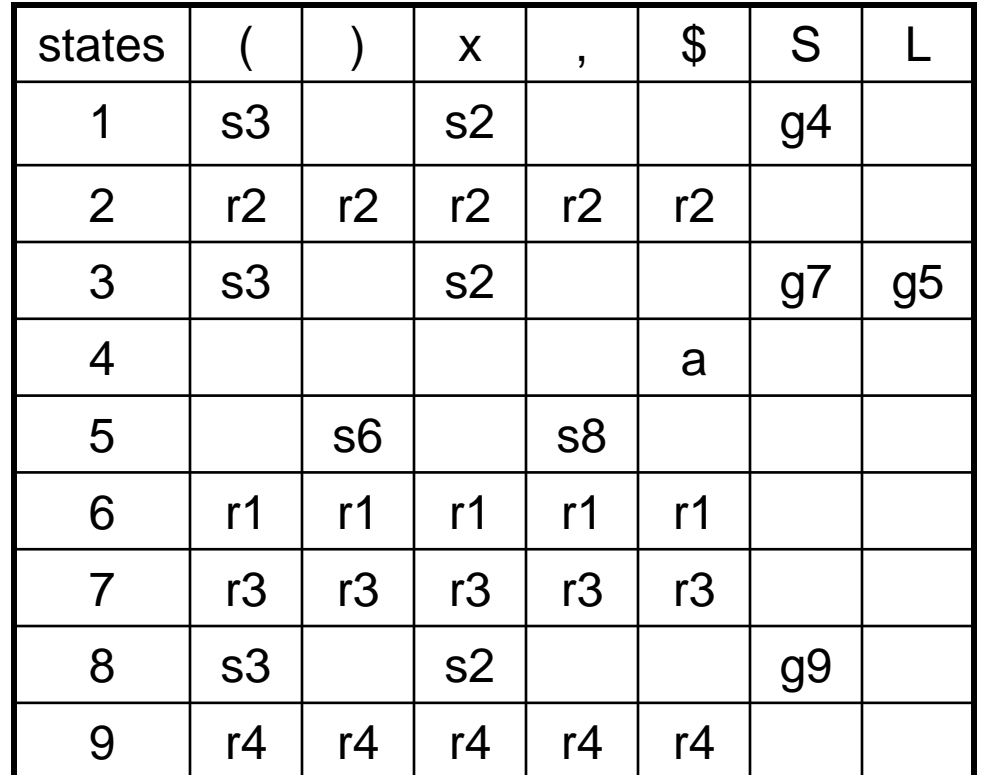

0. S' ::= S \$ • S ::= ( L ) • S ::= x • L ::= S • L ::= L , S

( x , x ) \$ yet to read input: stack: 1 (3L)

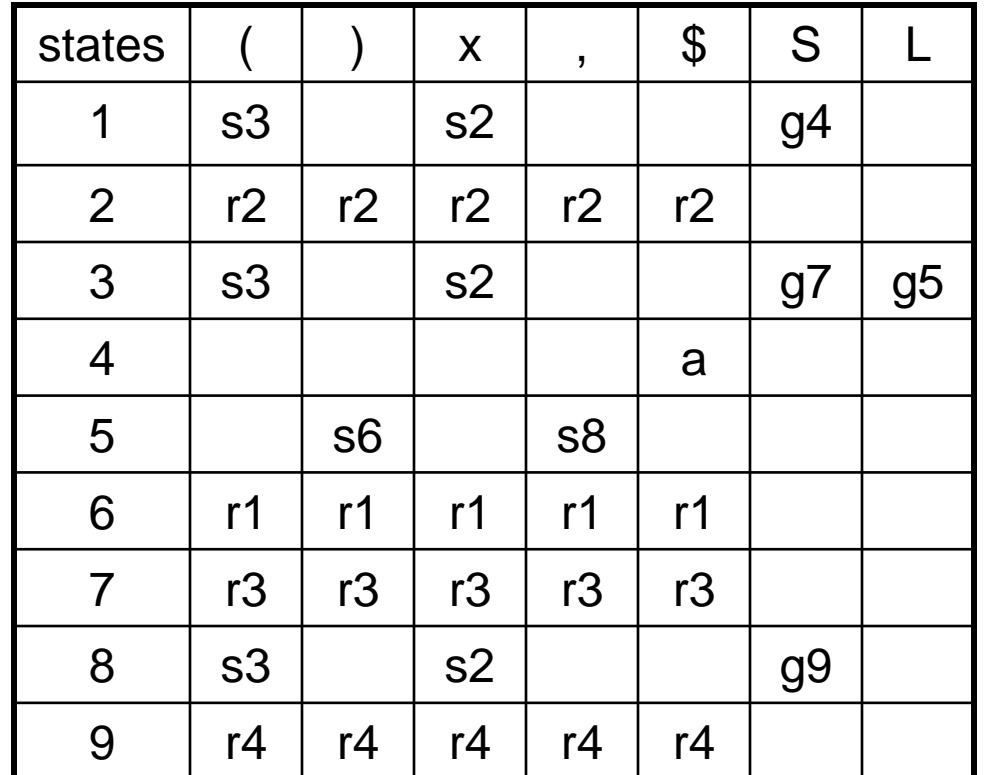

0. S' ::= S \$ • S ::= ( L ) • S ::= x • L ::= S • L ::= L , S

( x , x ) \$ yet to read input: stack: 1 ( 3 L 5

etc ......

# LR(0)

- Even though we are doing  $LR(0)$  parsing we are using some look ahead (there is a column for each non-terminal)
- however, we only use the terminal to figure out which state to go to next, not to decide whether to shift or reduce

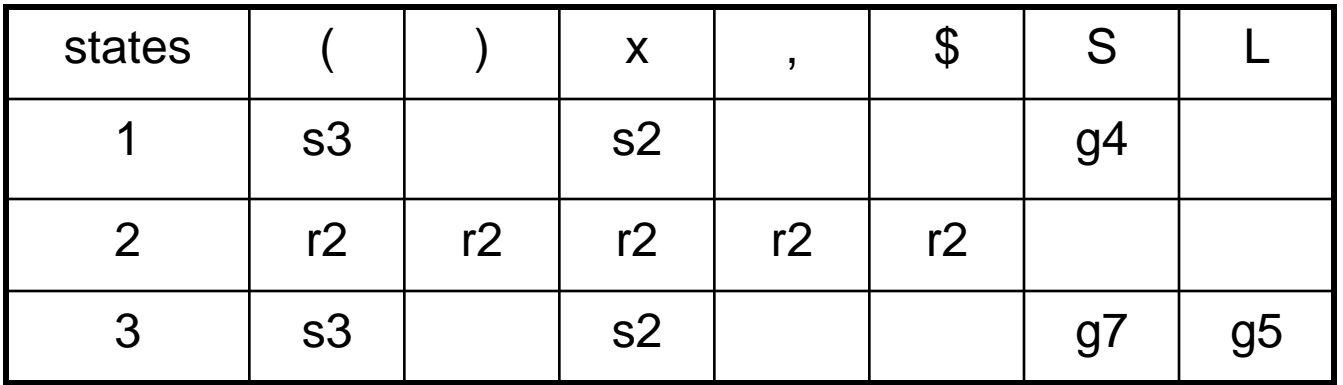

# LR(0)

- Even though we are doing LR(0) parsing we are using some look ahead (there is a column for each non-terminal)
- however, we only use the terminal to figure out which state to go to next, not to decide whether to shift or reduce

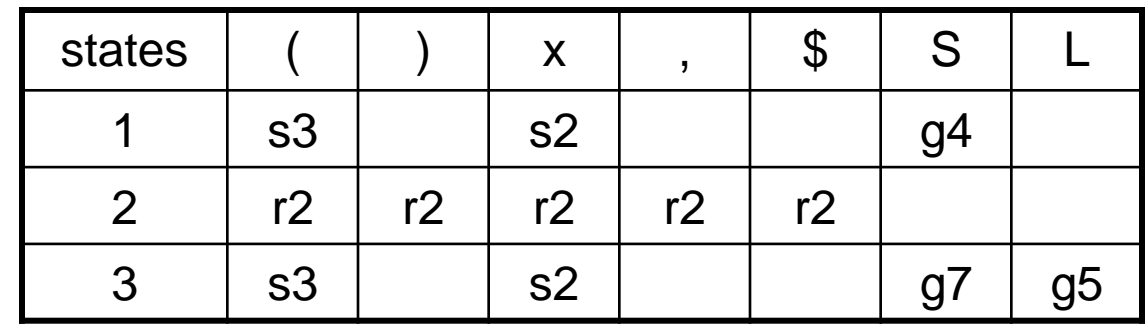

ignore next automaton state

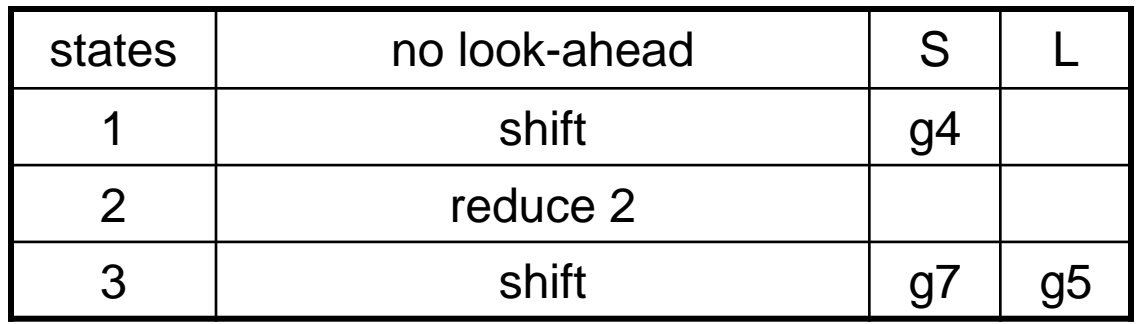

# LR(0)

- Even though we are doing LR(0) parsing we are using some look ahead (there is a column for each non-terminal)
- however, we only use the terminal to figure out which state to go to next, not to decide whether to shift or reduce
- If the same row contains both shift and reduce, we will have a conflict  $==$  the grammar is not  $LR(0)$
- Likewise if the same row contains reduce by two different rules

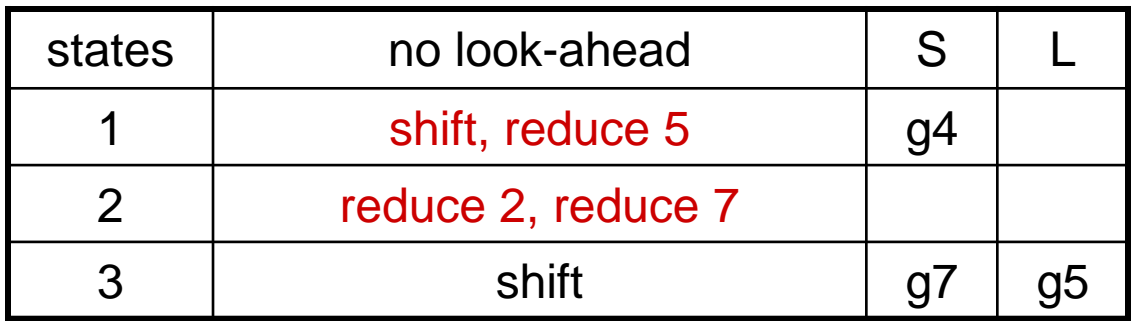

### SLR

- SLR (simple LR) is a variant of LR(0) that reduces the number of conflicts in LR(0) tables by using a tiny bit of look ahead
- To determine when to reduce, 1 symbol of look ahead is used.
- Only put reduce by rule  $(X ::= RHS)$  in column T if T is in Follow(X)

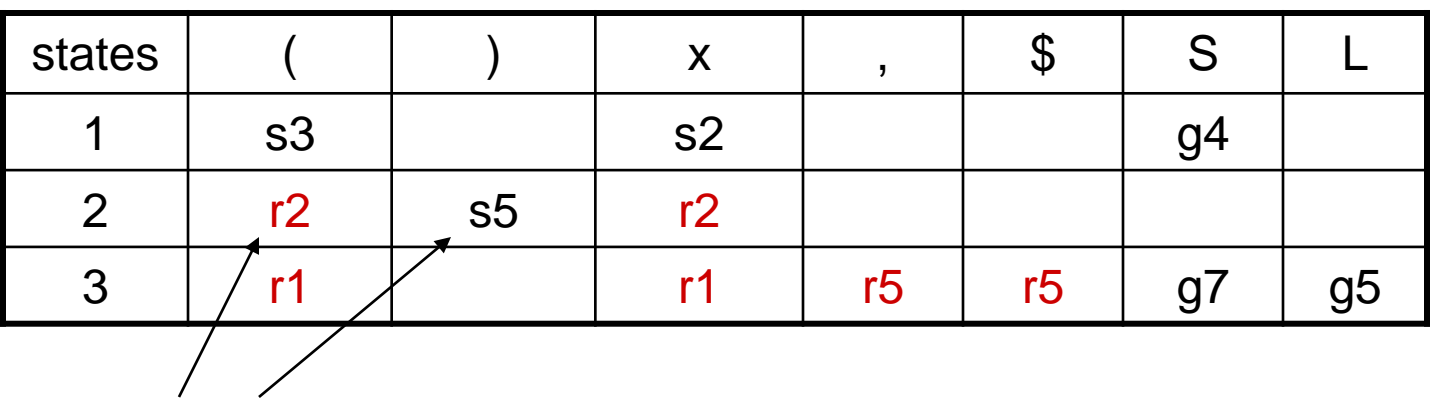

cuts down the number of rk slots & therefore cuts down conflicts

## LR(1) & LALR

- LR(1) automata are identical to LR(0) except for the "items" that make up the states
- LR(0) items:  $X ::= s1 \cdot s2$

look-ahead symbol added

• LR(1) items  $X := s1$ . s2, T

– Idea: sequence s1 is on stack; input stream is s2 T

- Find closure with respect to  $X ::= s1$ . Y s2, T by adding all items  $Y ::= s3$ , U when  $Y ::= s3$  is a rule and U is in First(s2 T)
- Two states are different if they contain the same rules but the rules have different look-ahead symbols
	- Leads to many states
	- $-$  LALR(1) = LR(1) where states that are identical aside from look-ahead symbols have been merged
	- ML-Yacc & most parser generators use LALR
- READ: Appel 3.3 (and also all of the rest of chapter 3)

#### Grammar Relationships

#### Unambiguous Grammars **Ambiguous Grammars Unambiguous Grammars**

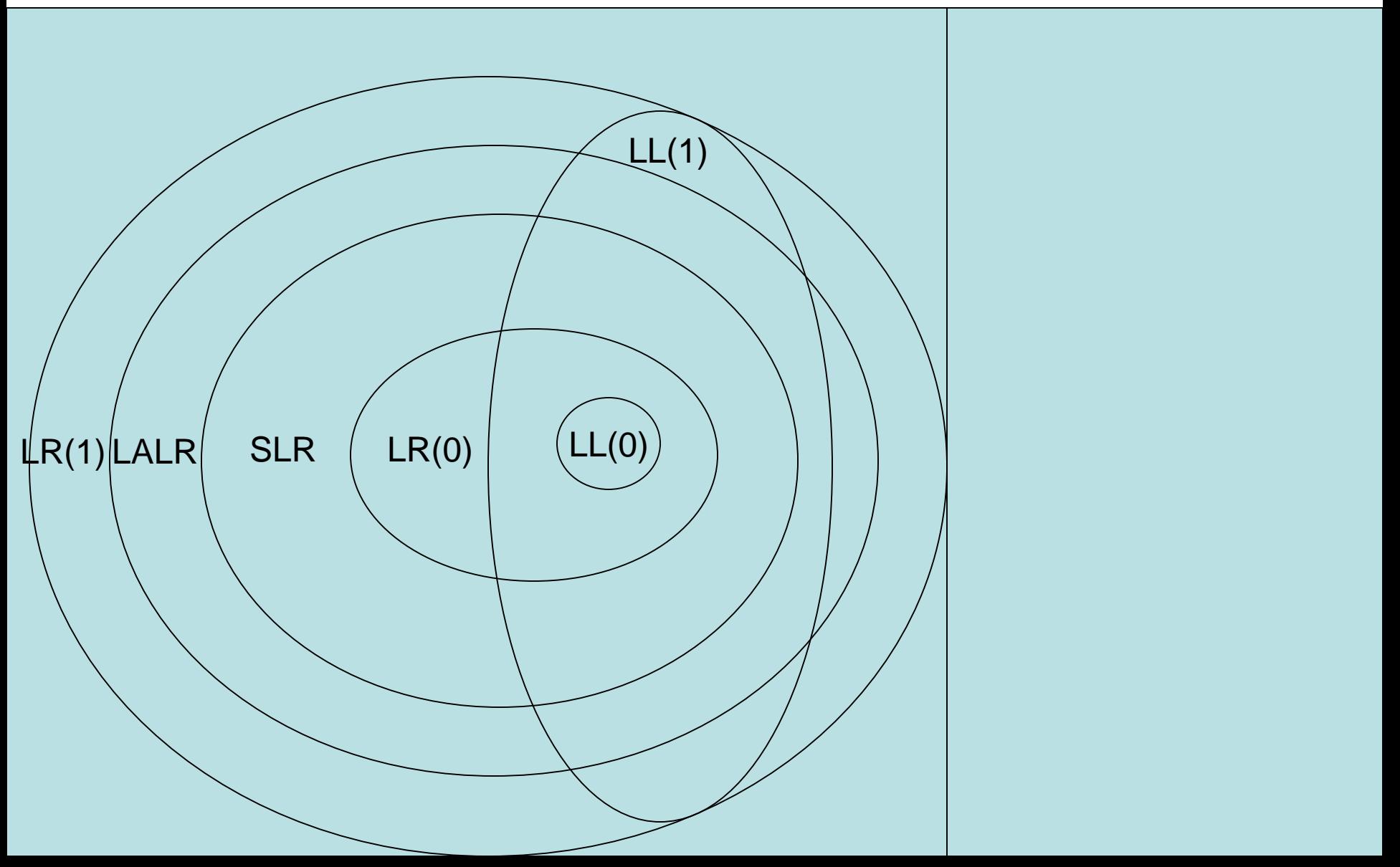

#### Summary

- LR parsing is more powerful than LL parsing, given the same look ahead
- to construct an LR parser, it is necessary to compute an LR parser table
- the LR parser table represents a finite automaton that walks over the parser stack
- ML-Yacc uses LALR, a compact variant of LR(1)